## **ALMA MATER STUDIORUM - UNIVERSITÀ DI BOLOGNA**

*SCUOLA DI INGEGNERIA E ARCHITETTURA*

## **DIPARTIMENTO DI INGEGNERIA DELL'ENERGIA ELETTRICA E DELL'INFORMAZIONE - DEI**

*CORSO DI LAUREA MAGISTRALE IN INGEGNERIA ELETTRICA*

*TESI DI LAUREA*

in Convertitori per generatori fotovoltaici M

# **STUDIO, PROGETTAZIONE E REALIZZAZIONE DI UN REGOLATORE DI CARICA PER BATTERIE AL PIOMBO GEL, CON ALGORITMO MPPT, PER APPLICAZIONI FOTOVOLTAICHE IN ISOLA**

CANDIDATO: RELATORE: Gian Luca Maccaferri Chiar.mo Prof. Gabriele Grandi

> CORRELATORI: Prof. Ing. Claudio Rossi Dott. Ing. Marco Landini

Anno Accademico 2012/13

Sessione II

## **SOMMARIO**

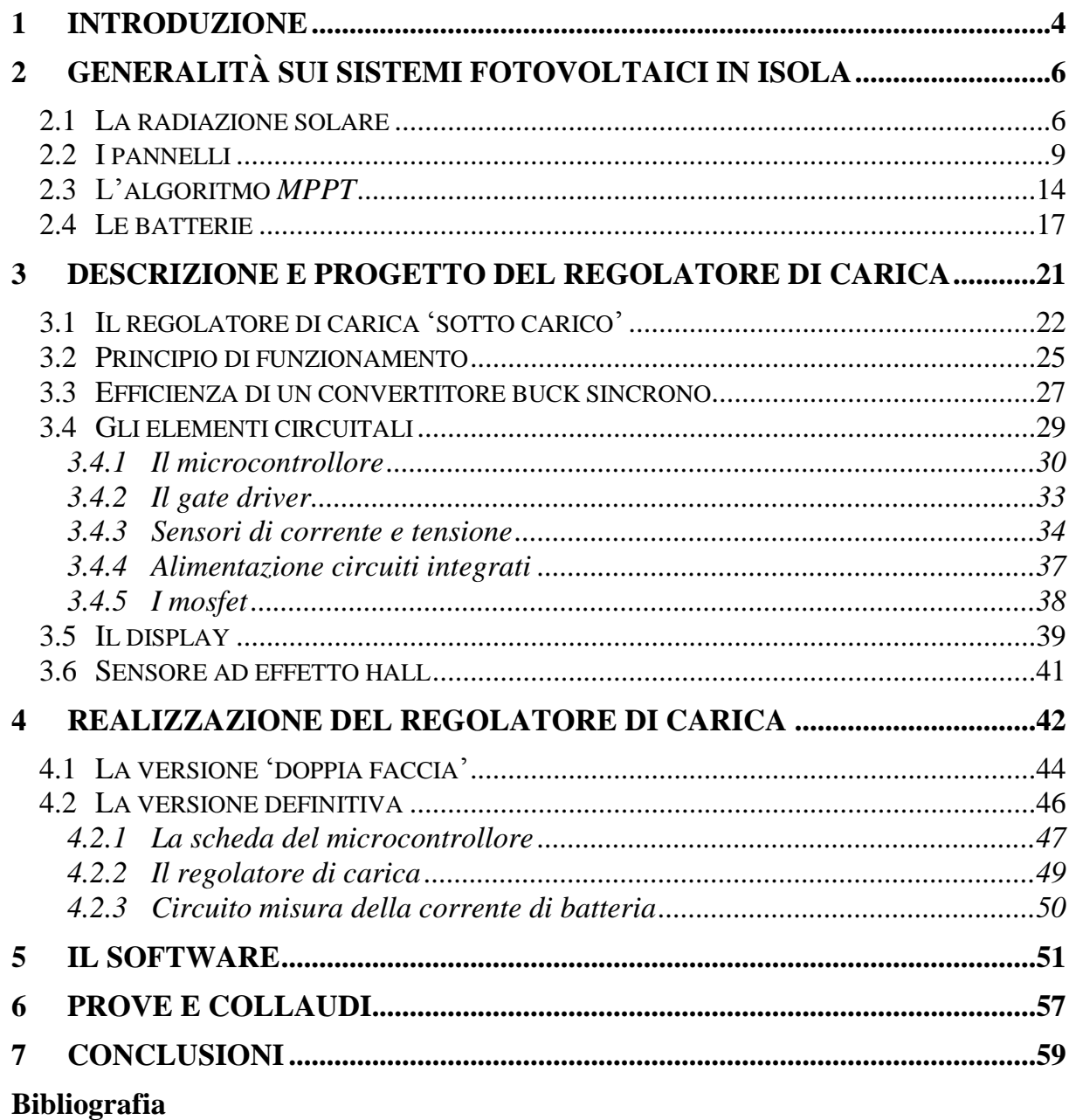

### *Indice delle figure*

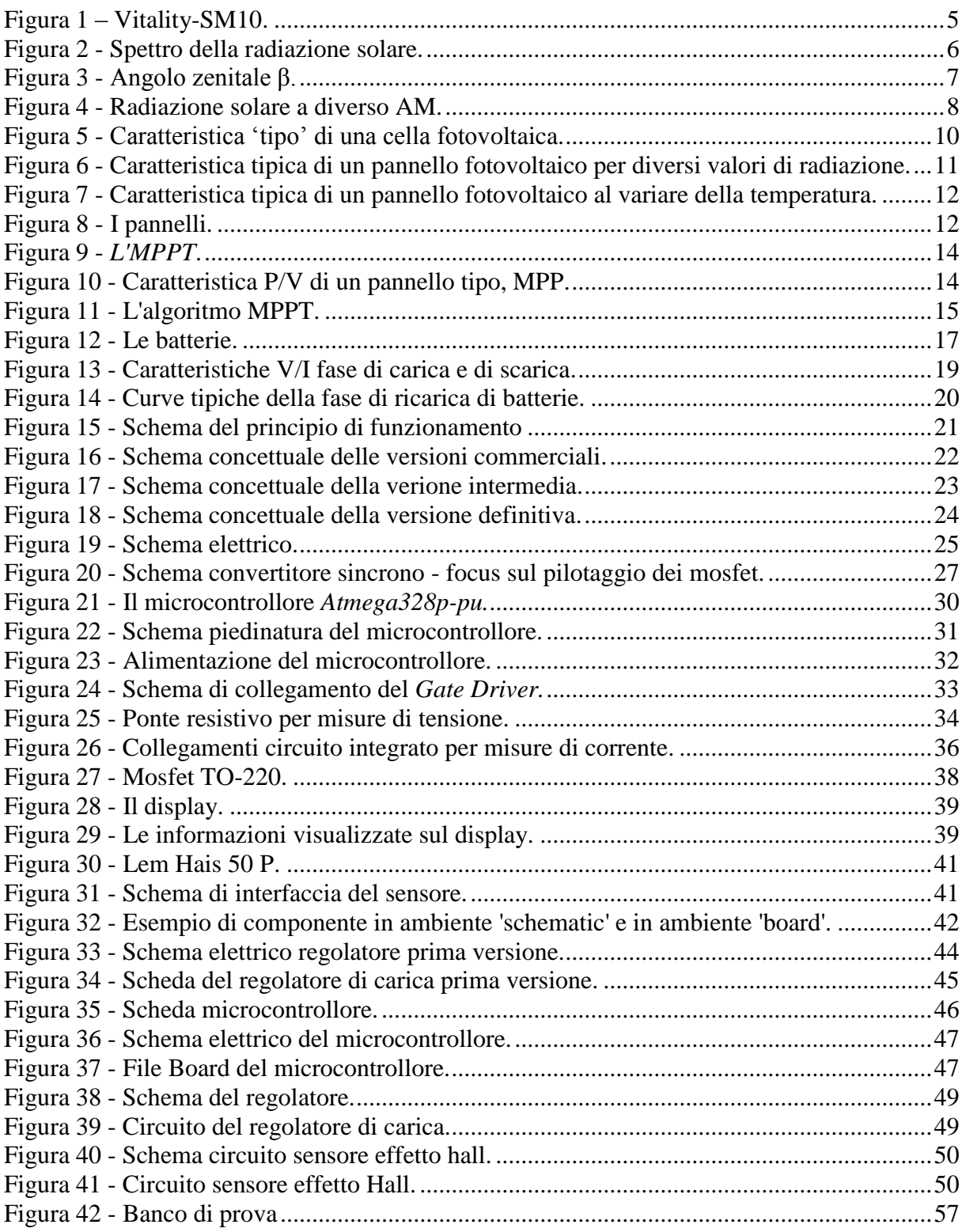

#### <span id="page-3-0"></span>**1 Introduzione**

Per la realizzazione di questo progetto di tesi ho collaborato con Generich Srl, un'azienda che produce stazioni di stoccaggio dell'energia per applicazioni fotovoltaiche in isola e in particolare mi sono occupato dello sviluppo di una scheda elettronica per un generatore portatile di energia elettrica, il "*Vitality SM10*".

Il fotovoltaico è una fonte di energia rinnovabile, e negli ultimi anni c'è stato un forte aumento dell'impiego di questa tecnologia anche perché tra tutte le fonti rinnovabili è quella con la maggior diffusione e di più facile reperibilità. Da alcuni anni le politiche di molti Paesi finanziano le energie rinnovabili e in particolare il fotovoltaico nel tentativo di svincolarsi dalla dipendenza energetica che li lega alle politiche energetiche internazionali e al mercato dei combustibili fossili. L'energia prodotta in Italia da impianto fotovoltaico nel quadriennio 2008-2012 è centuplicata, passando da 198 GWh a 18800 GWh (fonte GSE), segno di come questa tecnologia contribuisca sempre più a soddisfare il consumo energetico interno.

L'effetto fotovoltaico si basa su un principio che converte direttamente la luce solare in energia elettrica, sfruttando le proprietà elettrochimiche di particolari materiali semiconduttori con i quali sono costruiti i pannelli. L'energia convertita dai pannelli può essere immessa in rete completamente o in parte consumata e in parte messa in rete oppure accumulata. L'ultimo caso, che ha interessato la realizzazione di questa tesi, riguarda i cosiddetti impianti in isola (stand alone). Questi sistemi non essendo connessi alla rete elettrica richiedono accumulatori per stoccare l'energia convertita dai pannelli e fornirla all'utente quando richiesto.

Lo scopo di questo progetto di tesi è realizzare l'hardware d'interfaccia tra pannelli e batterie che integri la funzione di ricarica delle batterie con l'estrazione della massima potenza disponibile dai pannelli.

Questa mia esperienza ha riguardato un po' tutte le fasi di produzione aziendale. In primis mi sono occupato dello studio della topologia circuitale che avrebbe potuto assolvere le specifiche di progetto, poi la progettazione è proseguita con la scelta dei componenti elettronici scelti dai principali distributori di componentistica elettrica ed elettronica. Le prime schede assemblate sono state sviluppate su 'basette mille fori' perché pratiche ed economiche. Contemporaneamente allo sviluppo dell'hardware mi sono occupato dello sviluppo del software da far eseguire al microcontrollore che controlla la scheda. Consolidata la struttura hardware, mi sono occupato dello sbroglio del circuito stampato e della realizzazione dei prototipi di schede elettroniche. Ogni fase del lavoro ha visto una continua evoluzione del progetto, infatti, sono state prodotte numerose versioni delle varie circuiterie elettroniche e delle architetture software, con lo scopo di migliorare e rendere sempre più performante il circuito. Un importante lavoro ha riguardato anche la fase di test e collaudi che ha continuamente accompagnato la progettazione.

<span id="page-4-0"></span>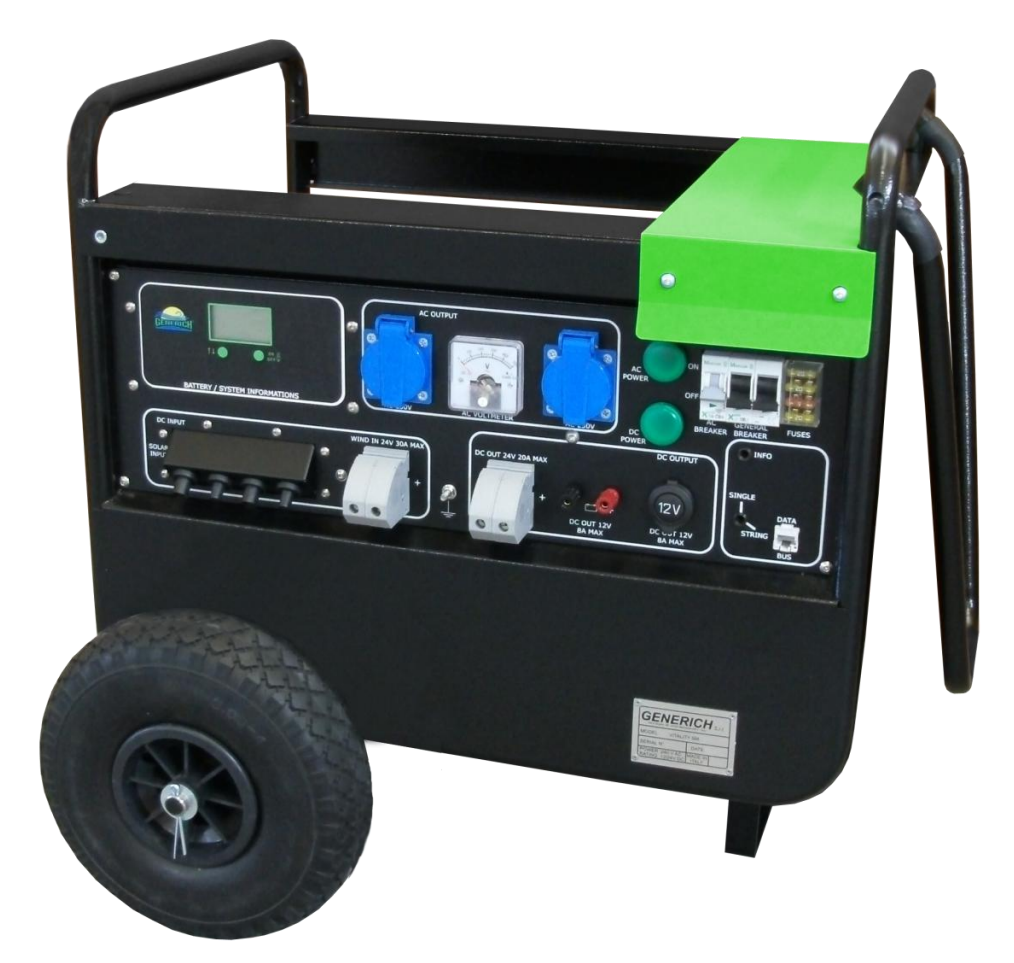

**Figura 1 – Vitality-SM10.**

#### <span id="page-5-0"></span>**2 Generalità sui sistemi fotovoltaici in isola**

I prossimi paragrafi trattano le generalità inerenti alle applicazioni fotovoltaiche e agli altri temi d'interesse di questo progetto, approfondendo nel dettaglio alcuni degli aspetti che coinvolgono questo campo di ricerca.

#### <span id="page-5-1"></span>**2.1 La radiazione solare**

Il sole emette una potenza dell'ordine dei miliardi di Megawatt di cui solo circa 1350 W/m² raggiungono l'atmosfera terrestre. A causa della dispersione nell'atmosfera, la superficie terrestre viene raggiunta da circa 1000 W/m². Tale valore, usato come riferimento di massima potenza d'irraggiamento per il dimensionamento, è comunque possibile solo in una giornata di cielo sereno. L'energia totale del sole è distribuita in uno spettro di lunghezze d'onda e in figura è riportata la caratteristica standard della radiazione solare.

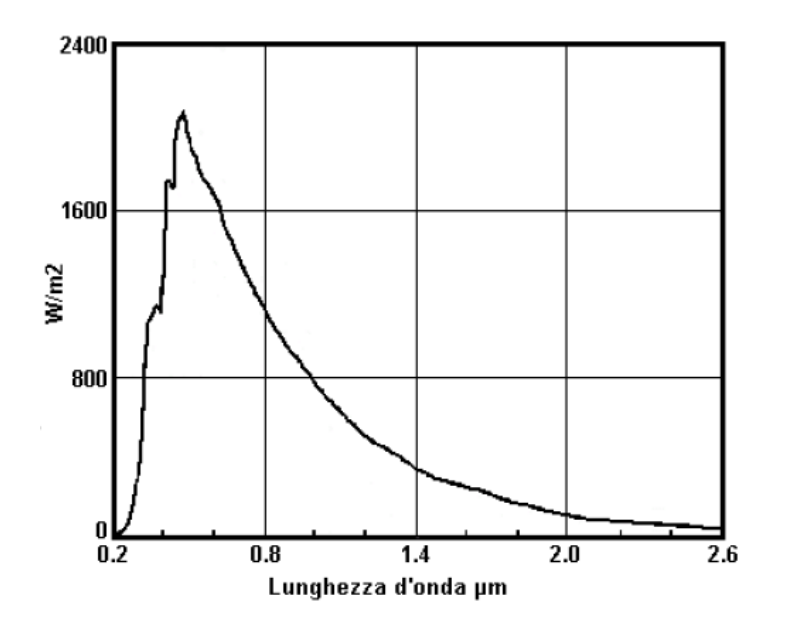

<span id="page-5-2"></span>**Figura 2 - Spettro della radiazione solare.**

La radiazione solare, rappresentata in tutto l'intervallo di lunghezze d'onda in *figura 2*, si divide in:

- Radiazione diretta: radiazione proveniente dal sole senza aver subito alcuna deviazione, che colpisce la superficie con un unico e ben definito angolo d'incidenza;
- Radiazione diffusa: radiazione proveniente dal sole dopo che la sua direzione ha subito un processo di riflessione o diffusione da parte dell'atmosfera, quindi colpisce una superficie con vari angoli;
- Radiazione riflessa

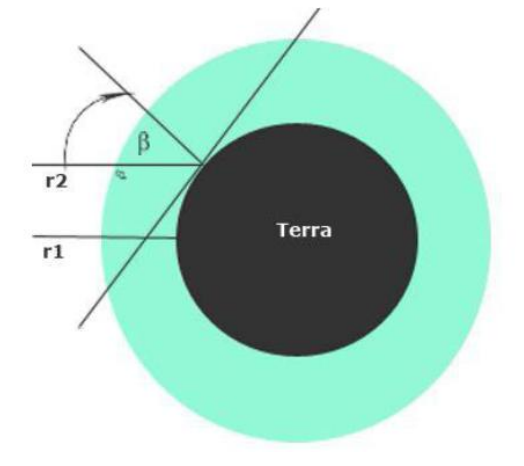

**Figura 3 - Angolo zenitale β.**

<span id="page-6-0"></span>Un altro importante parametro che caratterizza la radiazione solare è la massa d'aria *AM* (*Air Mass*). Il percorso della radiazione nell'atmosfera è misurato prendendo come unitario il percorso verticale a livello del mare (definito AM1). Per valori di AM<3 si definisce AM=1/cos β, dove *β* (angolo zenitale – figura 2) è l'angolo d'incidenza dei raggi rispetto alla perpendicolare (zenit) della superficie terrestre. Per convenzione AM0 è per le superfici fuori dall'atmosfera. Quando la radiazione diretta non può colpire una superficie a causa di un ostacolo, l'area ombreggiata non è completamente oscurata a causa della radiazione diffusa e di quella riflessa. La norma CEI 82-3 impone che la radiazione solare di riferimento per le apparecchiature da testare sia quella che si riferisce alla curva AM1,5. L'andamento della radiazione solare con AM=1 e AM=0 è mostrato in *figura 4*.

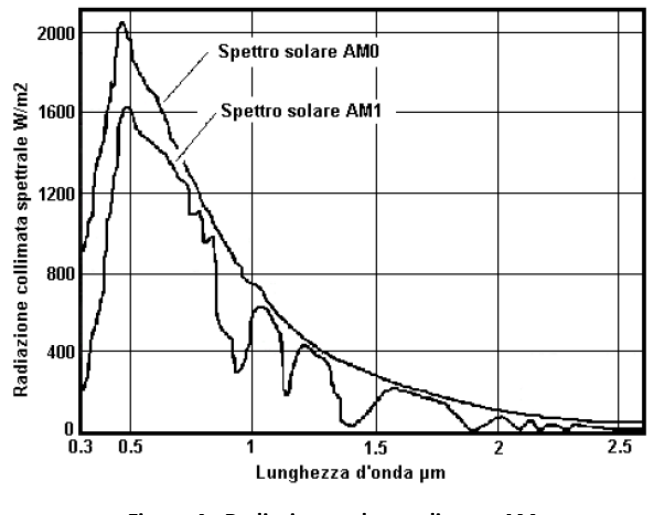

**Figura 4 - Radiazione solare a diverso AM.**

<span id="page-7-0"></span>La conversione fotovoltaica è in grado di sfruttare solo una porzione dello spettro elettromagnetico. Le lunghezze d'onda che la cella fotovoltaica è in grado di convertire in energia elettrica dipendono dal tipo di tecnologia della cella stessa.

#### <span id="page-8-0"></span>**2.2 I pannelli**

La conversione dell'energia solare in energia elettrica avviene sfruttando l'effetto indotto da un flusso laminare che incide su di un materiale conduttore come il silicio quando quest'ultimo incorpora su un lato atomi di drogante di tipo P (boro) e sull'altro atomi di tipo N (fosforo). La cella fotovoltaica è costituita da una giunzione P-N con uno strato N spesso e uno strato P sottile. Quando i fotoni di cui è composta la luce solare colpiscono la cella FV, possono esserne riflessi, assorbiti o attraversarla. Nel caso in cui i fotoni siano assorbiti, essi possono produrre calore oppure, se hanno sufficiente energia, possono trasferirla a elettroni di valenza del silicio di entrambi gli strati, portandoli così nella banda di conduzione. Si creano coppie elettrone-lacuna che, sotto l'influenza del campo elettrico creato nella giunzione dalla barriera di potenziale, sono spinte in direzioni opposte. Se ciò avviene nella zona P gli elettroni, in banda di conduzione, sono accelerati dalla barriera verso la zona N e le lacune, in banda di valenza, sono respinte da essa e viaggiano nella zona P, dove ci sono pochi elettroni con cui ricostituire un legame. Viceversa, se ciò accade nella zona N le lacune, in banda di valenza, sono accelerate dalla barriera verso la zona P e gli elettroni, in banda di conduzione, sono respinti da essa e viaggiano nella zona N, in assenza di lacune. L'accumulo di lacune nello strato P e di elettroni nello strato N causato dalla barriera, crea una differenza di potenziale tra le due zone. Se i due strati sono connessi mediante un circuito elettrico esterno chiuso, si può costituire un flusso elettronico bypassando la barriera di potenziale. Questo flusso elettronico non è altro che una corrente elettrica che può andare ad alimentare carichi elettrici.

Esistono diversi tipi di celle che si differenziano per il processo produttivo che le genera e le principali sono:

- Silicio monocristallino: Costituisce il materiale più usato nella fabbricazione di celle FV di tipo commerciale. Il rendimento di conversione delle celle commerciali è circa il 16 %.
- Silicio policristallino: Risulta meno costoso del primo perché il grado di purezza del silicio che costituisce queste celle è inferiore. Si verifica (a parità di

dimensioni) una diminuzione della tensione e della corrente prodotte. Il rendimento di conversione delle celle commerciali è circa il 12.3 %.

- Silicio amorfo: sono le celle più economiche e sono anche quelle con il rendimento più basso 8%.

I pannelli fotovoltaici sono un insieme di celle connesse in serie tra loro e alloggiate in una struttura di supporto. Le caratteristiche elettriche principali indicate dal costruttore sono:

- Potenza massima;
- Tensione a vuoto (Voc *open circuit*)
- Tensione a massima potenza (Vmp *maximun power*);
- Corrente di corto circuito (Isc *short circuit*);
- Corrente a massima potenza.

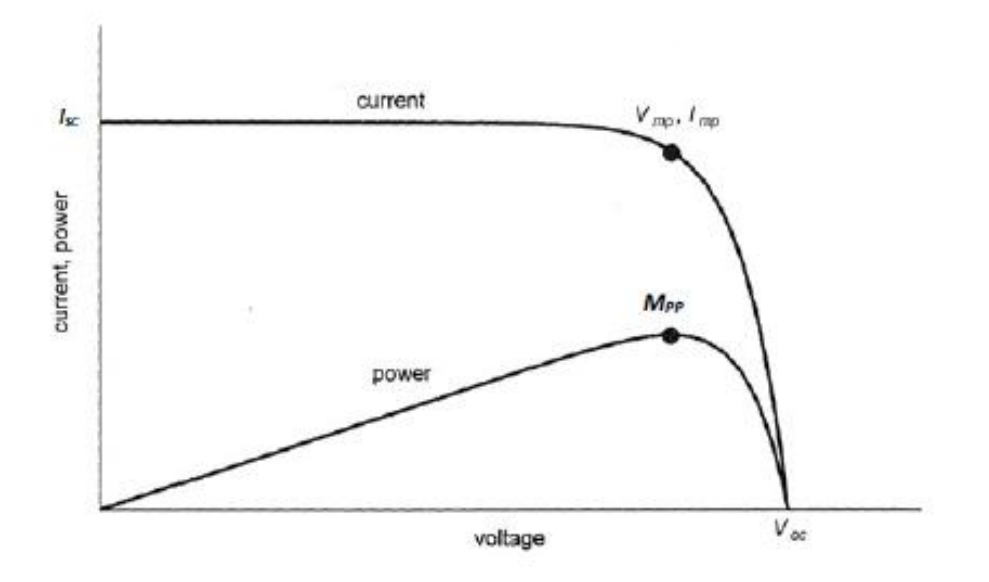

**Figura 5 - Caratteristica 'tipo' di una cella fotovoltaica.**

<span id="page-9-0"></span>Le caratteristiche I-V e P-V (figura 5) sono funzione di tre variabili:

- Intensità della radiazione solare
- Temperatura della cella
- Area della cella

L'intensità della radiazione solare è strettamente correlata all'intensità della corrente di corto circuito (ISC), la quale cresce proporzionalmente al crescere dell'intensità d'irraggiamento, ma non incide significativamente sul valore della tensione a vuoto VOC, cioè a carico non collegato.

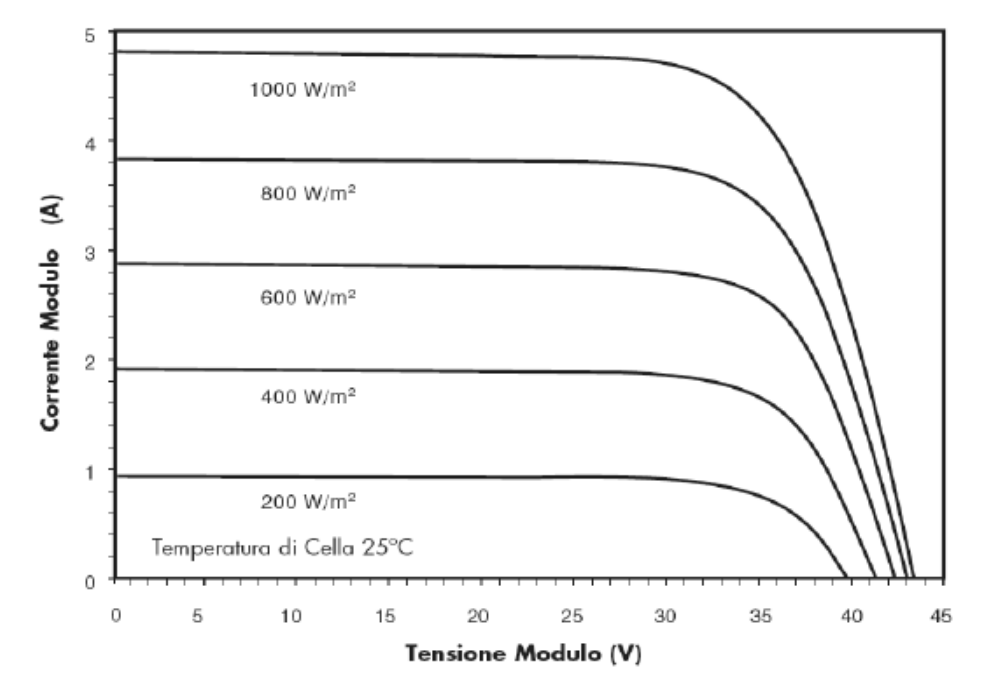

**Figura 6 - Caratteristica tipica di un pannello fotovoltaico per diversi valori di radiazione.**

<span id="page-10-0"></span>Esiste una relazione di proporzionalità tra la temperatura e la tensione a vuoto Voc, che diminuisce al suo crescere. Non si ha, viceversa, un effetto significativo sul valore della corrente di corto circuito.

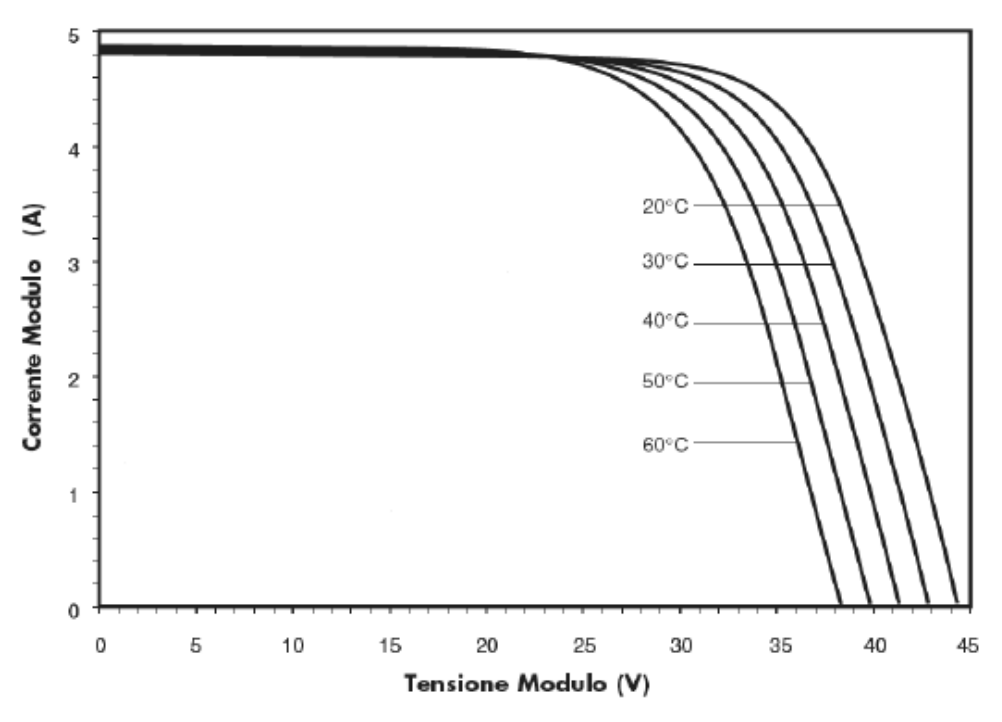

**Figura 7 - Caratteristica tipica di un pannello fotovoltaico al variare della temperatura.**

<span id="page-11-0"></span>L'area della cella influenza il valore dell'intensità della corrente erogabile dalla cella stessa, ma non quello della tensione.

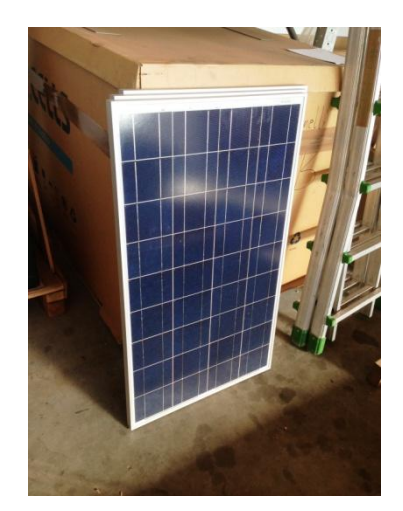

**Figura 8 - I pannelli.**

<span id="page-11-1"></span>I pannelli usati durante la fase di test e collaudo sono moduli policristallini da 100 W di picco.

Il dispositivo è progettato per accettare fino a quattro moduli: due connessi in serie e due in parallelo.

Le specifiche dei moduli sono:

Modello: EUR 100P

Potenza di picco: 100 W

Vm= 17,5 V

 $Im= 5,72 A$ 

Voc= 21,50V

 $Isc= 6,34V$ 

#### <span id="page-13-0"></span>**2.3 L'algoritmo** *MPPT*

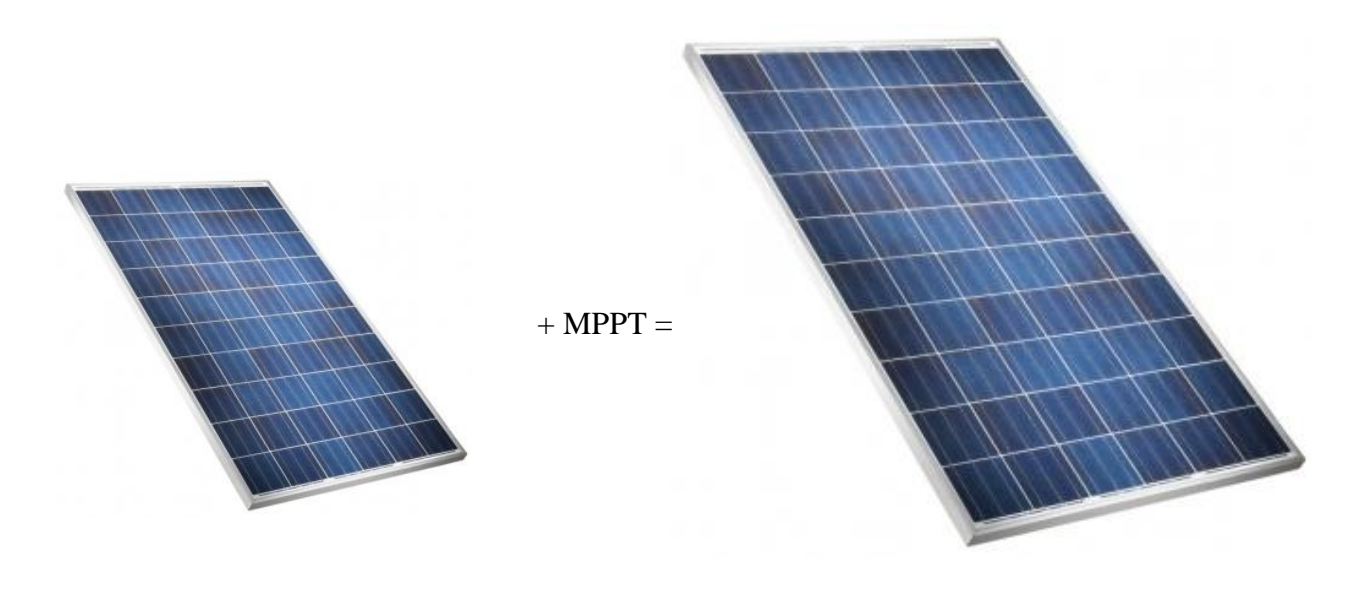

**Figura 9 -** *L'MPPT***.**

<span id="page-13-1"></span>Per una data condizione ambientale, cioè per un prefissato valore d'irraggiamento e di temperatura, esiste una ben precisa caratteristica V-I per un generico pannello fotovoltaico. La potenza estraibile dal pannello è data dalla relazione:

$$
P = V \times I
$$

Perciò esisterà un punto sulla caratteristica P-V che massimizza questo prodotto. Questo punto è detto *MPP* (*maximun power point*)

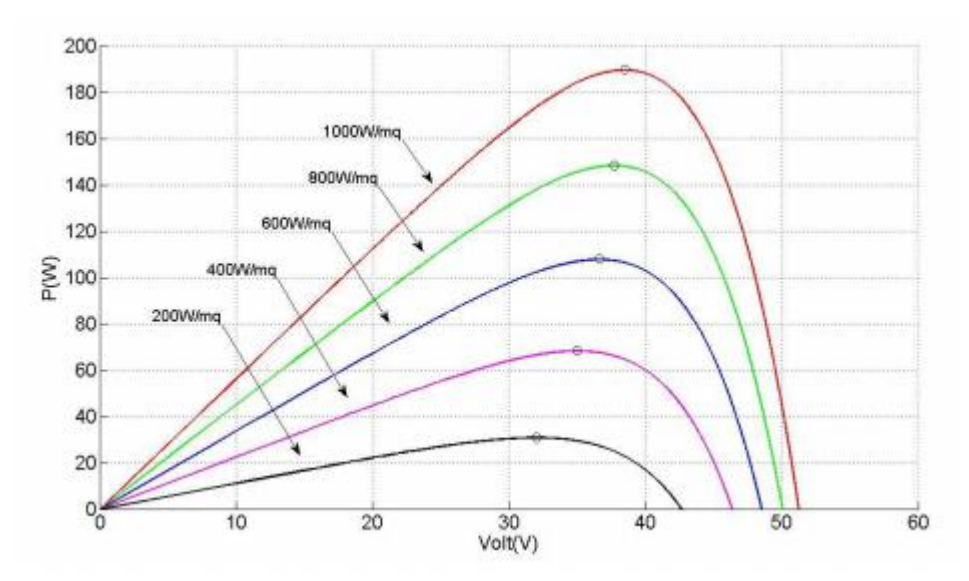

<span id="page-13-2"></span>**Figura 10 - Caratteristica P/V di un pannello tipo, MPP.**

La caratteristica del pannello varia durante il giorno perciò il punto *MPP* si "sposta". Per massimizzare l'efficienza di conversione dei pannelli fotovoltaici esistono perciò delle tecniche di controllo *MPPT* (*maximun power point tracker*) che permettono di far lavorare il pannello in prossimità del punto di massima potenza in qualsiasi condizione ambientale.

La tecnica che si è scelto di implementare è la '*perturb and observe'* mostrata nello schema seguente:

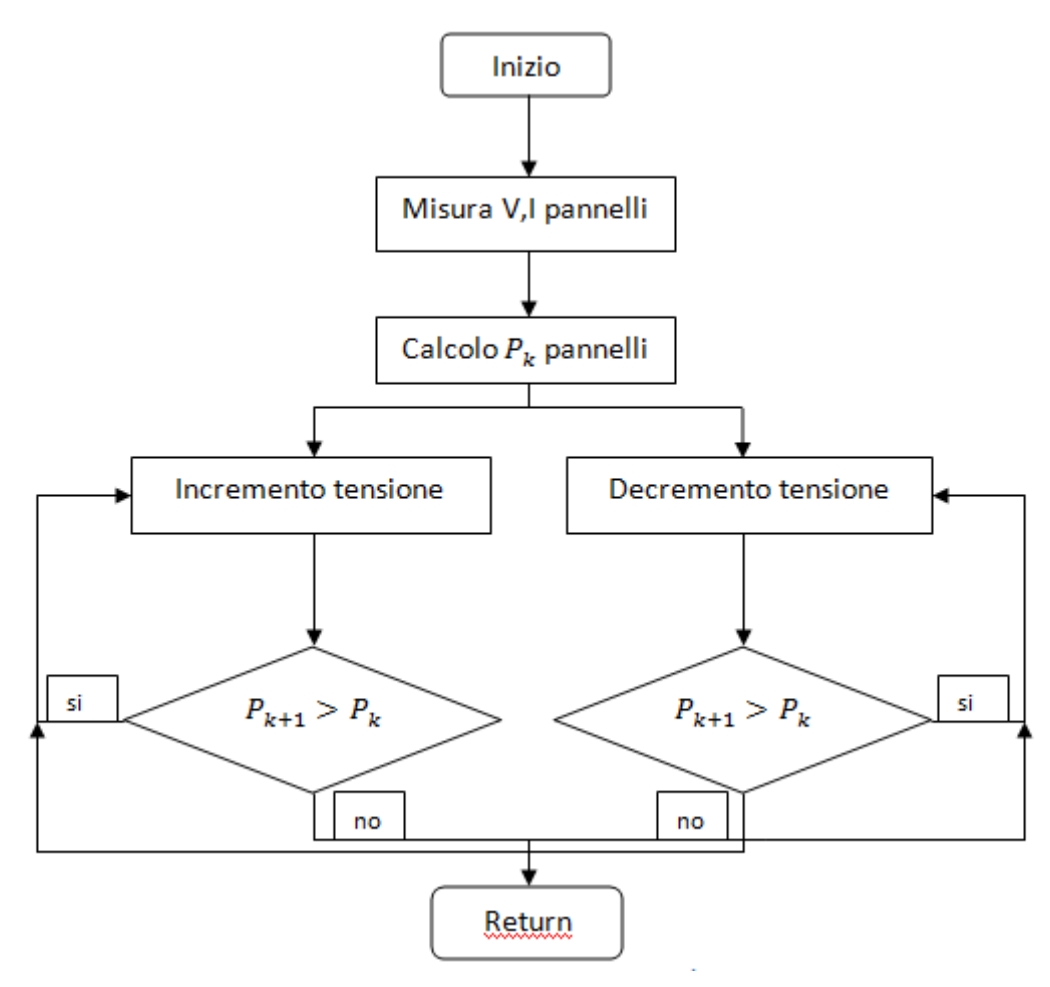

**Figura 11 - L'algoritmo MPPT.**

<span id="page-14-0"></span>Dove  $P_{k+1}$  rappresenta il valore della potenza attuale e  $P_k$  il valore della potenza calcolata all'iterazione precedente; entrambe le potenze si ottengono moltiplicando la

tensione e la corrente provenienti dai pannelli. L'incremento e la diminuzione della tensione si ottengono variando il *duty cycle* del convertitore.

L'implementazione di questa tecnica di controllo è stata eseguita via software, il software è caricato nel microcontrollore, il quale a sua volta controlla la scheda di potenza (il convertitore *buck*), ottenendo così l'esecuzione di quest'algoritmo.

#### <span id="page-16-0"></span>**2.4 Le batterie**

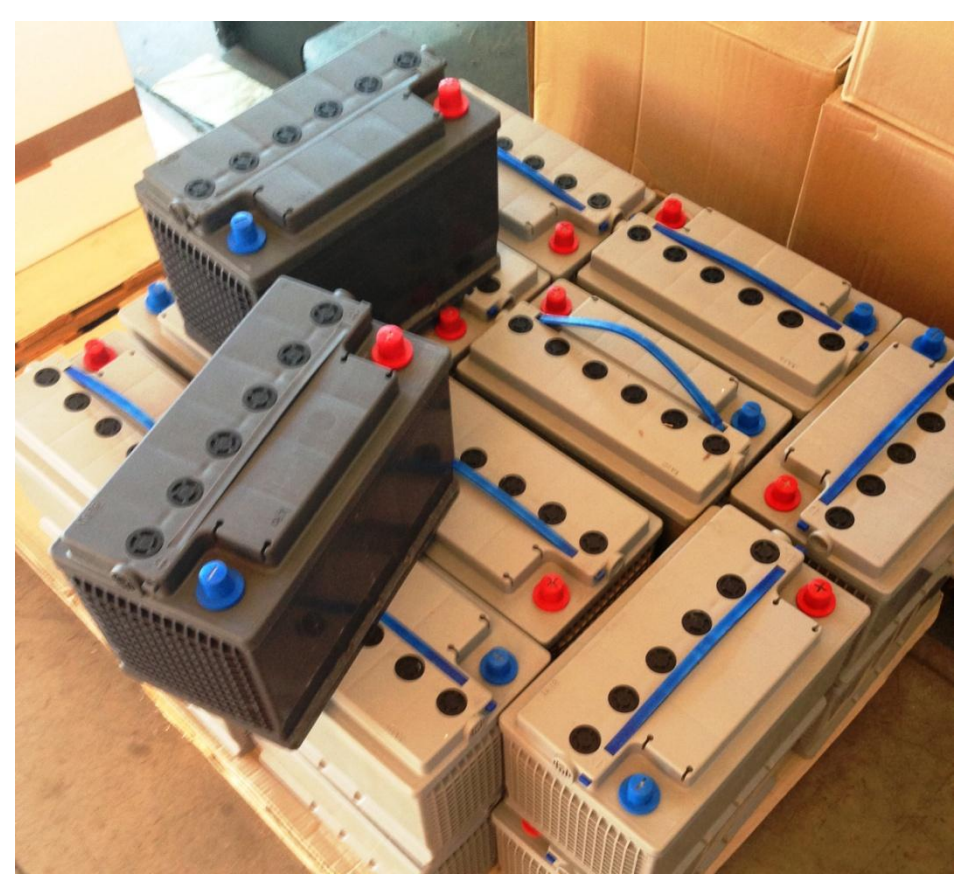

**Figura 12 - Le batterie.**

<span id="page-16-1"></span>Le batterie al piombo gel sono accumulatori con elettrolita gelificato e a differenza delle batterie *AGM*, permettono una serie di cicli di carica e scarica maggiori e quindi una maggiore durata di vita. La tecnica costruttiva impiegata nella realizzazione di queste batterie al gel è garanzia di tenuta contro possibili fuoriuscite di gas o acido, inoltre sono esenti da manutenzione e sopportano un ampio range di temperature.

La tensione nominale delle celle al piombo è circa 2 V, mentre a vuoto si possono raggiungere i 2,2/2,3 V. Durante la fase di scarica la tensione si riduce fino a raggiungere il limite di 1,75 V che è considerato il valore limite per preservare l'integrità e la vita delle batterie. Questo valore limite può essere superato per brevi momenti, ad esempio all'avviamento di motori o in presenza di carichi che richiedono un funzionamento intermittente. Gli accumulatori che sono utilizzati in queste applicazioni sono di tipo standard, cioè sono composti di sei celle contenute in un contenitore plastico. La tensione di batteria di riferimento è pertanto 12 V. Uno degli inconvenienti che questa tecnologia prevede è non avere la possibilità di accedere direttamente alle singole celle, pertanto non è possibile equalizzare le singole celle. L'operazione di equalizzazione, che è una prerogativa delle batterie al litio, permette di monitorare lo stato di carica di ogni singola cella, mantenendo tutte le celle allo stesso stato di carica. Quest'operazione (eseguita da schede elettroniche dedicate chiamate *BMS*) permette di prolungare notevolmente la vita delle batterie. Nelle batterie al piombo è invece sufficiente che una singola cella si danneggi perché si comprometta l'intera batteria.

Il dato di targa di riferimento per la scelta delle batterie è la capacità di accumulo *C* che si misura in Ah. Questo valore è legato direttamente alla vita di servizio dell'accumulatore. I produttori di batterie forniscono i valori normalizzati di capacità per cicli di scarica di 20 h e di 5 h eseguiti a 25°C.

Sono stati selezionati degli accumulatori della '*SEACC batteries'* denominati '*SGT G9 – 88*'. Dai datasheet dell'azienda produttrice, è stato possibile ricavare le seguenti informazioni:

 $V = 12$  V

 $C_{20 h}$  = 100 Ah

 $C_{5h} = 88$  Ah

Si è così ottenuto:

 $I_s = C_{20 h} / 20 = 5 A$ 

 $I_s = C_{5h}/5 = 17,6$  A

Dove  $I_s$  è la corrente di scarica alla quale è stato fatto il test.

Un importante parametro per le batterie è il *SoC* (*State of Charge*) che esprime in termini percentuali la carica residua degli accumulatori.

$$
Soc\% = \frac{Ah_{nom} - \int_{t0}^{t} i dt}{Ah_{nom}}
$$

Il *SoC* è funzione dell'energia che è stata effettivamente erogata, ma dipende anche da alcune condizioni fisiche (temperatura, invecchiamento, ecc.). La stima di questo parametro è possibile misurando la tensione di batteria.

In collaborazione con l'azienda produttrice sono stati fatti dei test sulle batterie scelte atti a monitorare la tensione di batteria durante le fasi di carica e scarica. I dati raccolti sono stati elaborati e riportati nel grafico sottostante:

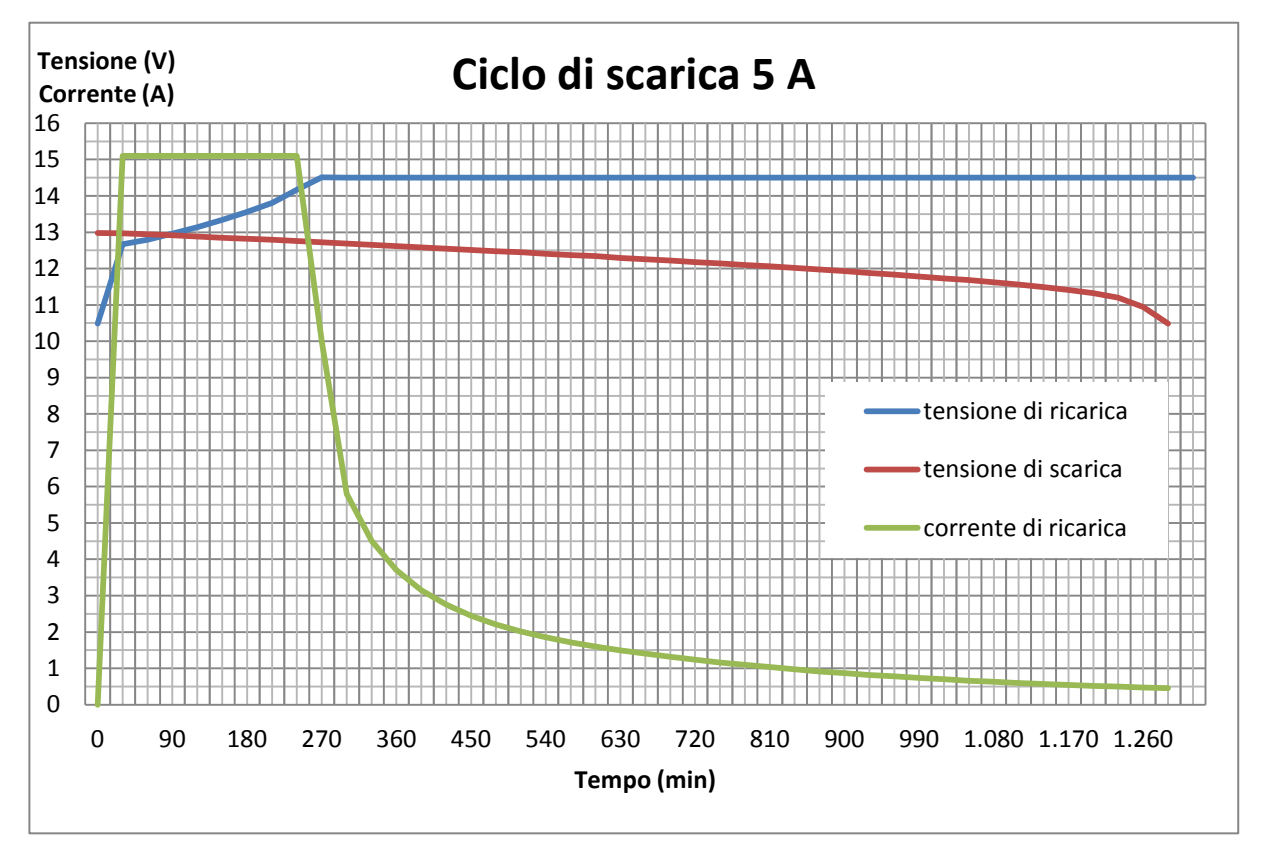

**Figura 13 - Caratteristiche V/I fase di carica e di scarica.**

#### <span id="page-18-0"></span>*Fase di scarica*:

La prova si è svolta con la batteria inizialmente carica (tensione a vuoto=13,3 V, SoC=100%) ed è stata prelevata una corrente costante di 5A (non presente nel grafico), che è la corrente che ha permesso di caratterizzare la capacità degli accumulatori nel ciclo  $C_{20 h}$ . La prova è terminata quando è stato raggiunto il valore

limite di 10,5 V che è considerato la soglia di tensione che se superata può provocare il danneggiamento della batteria per scarica profonda. La batteria ha dimostrato di avere un comportamento che rispecchia le specifiche del costruttore, anzi, la tensione limite è stata raggiunta dopo 21 h e mezzo dimostrando un'effettiva capacità di 107 Ah (valore che supera del 7% quanto indicato nel datasheet).

*Fase di ricarica*:

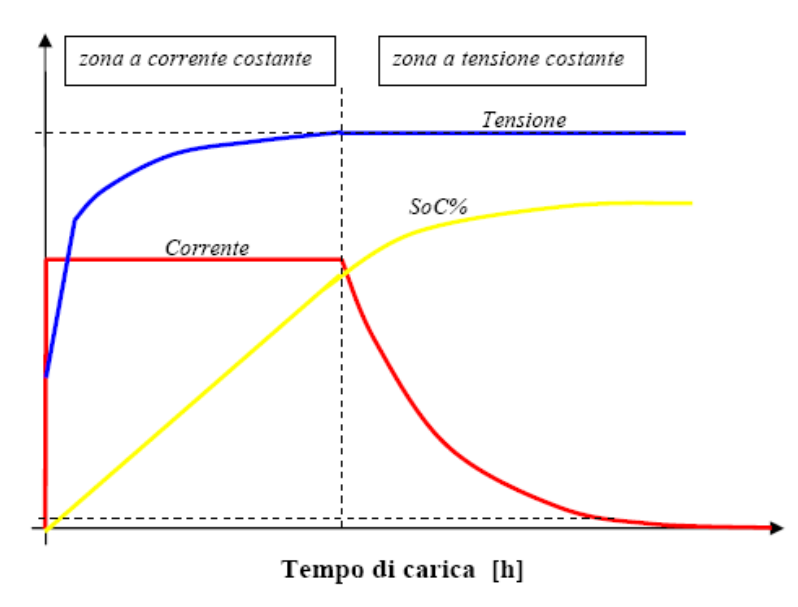

**Figura 14 - Curve tipiche della fase di ricarica di batterie.**

<span id="page-19-0"></span>Durante questa fase è seguito il tipico profilo di tensione e corrente per la ricarica ottimale di batterie. Nella prima fase è iniettata una corrente costante di elevato valore (fase *bulk*), finché la tensione non raggiunge il tipico valore di 14,5 V circa. In seguito è necessario proteggere la batteria dall'eccessiva carica perciò la corrente cala drasticamente, ma non si annulla perché a questo punto la batteria ha accumulato una carica che è circa il 70% dell'effettiva capacità. La corrente continuerà a ricaricare la batteria e manterrà lo stato di carica raggiunta (fase di *float*).

I dati raccolti hanno un carattere del tutto generale e presentano una specificità che operativamente è improbabile incontrare (potenza del carico costante, nessuna sollecitazione ambientale, ecc), tuttavia serviranno ad impostare i parametri di ricarica del regolatore.

#### <span id="page-20-0"></span>**3 Descrizione e progetto del regolatore di carica**

Il regolatore di carica è un circuito elettronico che deve prelevare energia elettrica dai pannelli fotovoltaici per ricaricare le batterie ed eventualmente erogare energia ai carichi. Nell'erogare energia alle batterie ne deve anche monitorare lo stato, infatti, la scarica profonda e la ricarica eccessiva possono danneggiare le batterie stesse. Una delle peculiarità di questo circuito è che è in grado di funzionare da regolatore di carica *"sotto carico"*.

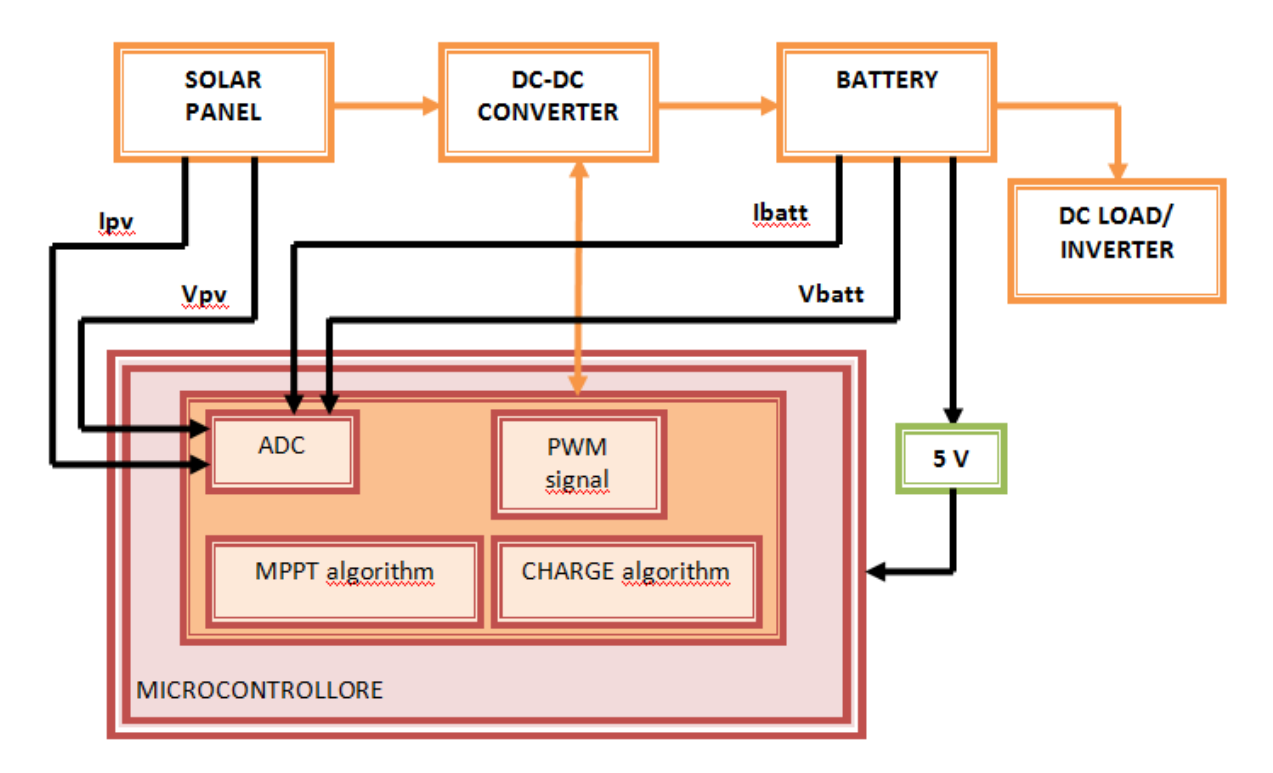

<span id="page-20-1"></span>**Figura 15 - Schema del principio di funzionamento**

#### <span id="page-21-0"></span>**3.1 Il regolatore di carica 'sotto carico'**

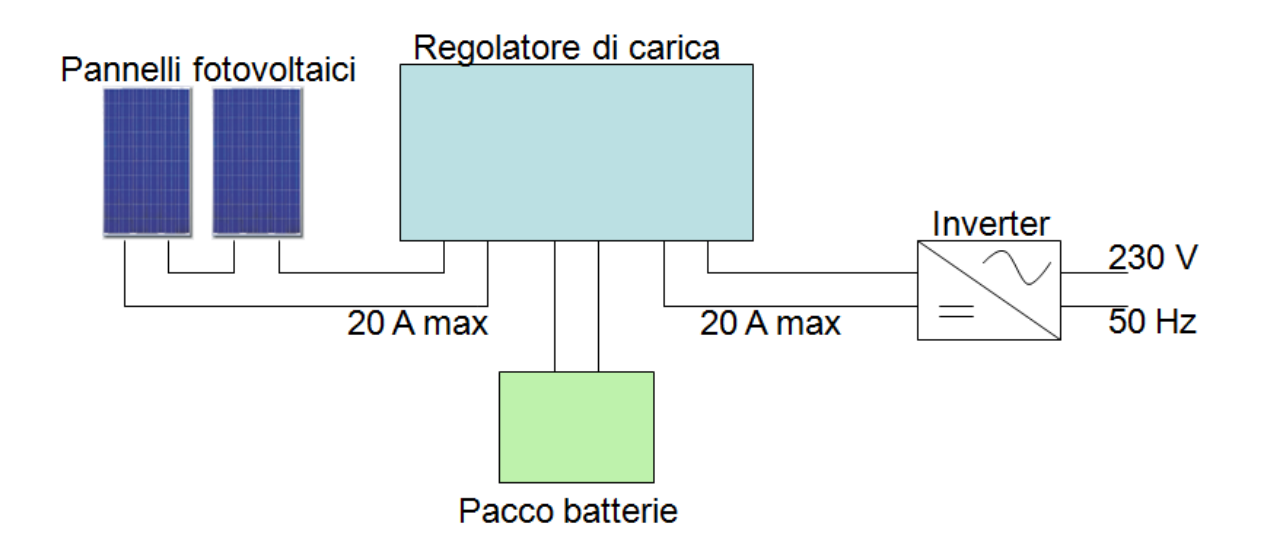

**Figura 16 - Schema concettuale delle versioni commerciali.**

<span id="page-21-1"></span>Lo schema descrive il funzionamento concettuale di un regolatore di carica standard. Il più grosso limite tecnico che i dispositivi commerciali presentano è legato alla gestione della corrente di uscita e l'incapacità di garantire una corretta ricarica delle batterie sotto carico (cioè il caso in cui le batteie alimentano un carico e contemporaneamente sono ricaricate).

Il limite sulla corrente di uscita è associato alla capacità del regolatore di distaccare il carico in caso di scarica profonda delle batterie, per preservare la vita delle stesse. Un regolatore di carica commerciale da 20 A è in grado di accettare in ingresso dai pannelli fino a 20 A, ma anche di alimentare carichi solo fino a 20 A. Per una valutazione di massima, trascurando le perdite di conversione, si può considerare che per un sistema come quello progettato (24 V e 20 A) la potenza erogabile sia circa 480 W.

#### *La prima versione*

Per risolvere questa limitazione, la prima soluzione pensata prevede di connettere le batterie al regolatore di carica e l'inverter direttamente alle batterie. Questa soluzione non prevede che il regolatore si occupi del distacco del carico in caso di scarica profonda delle batterie, ma di questo compito se ne occupa direttamente l'inverter. L'inverter ha una soglia di minima tensione operativa che assolve al compito di distaccare il carico. La potenza del sistema raggiunge perciò sempre in una valutazione approssimativa (24 V e batterie da 100 Ah) i 2 kW ammettendo spunti anche superiori.

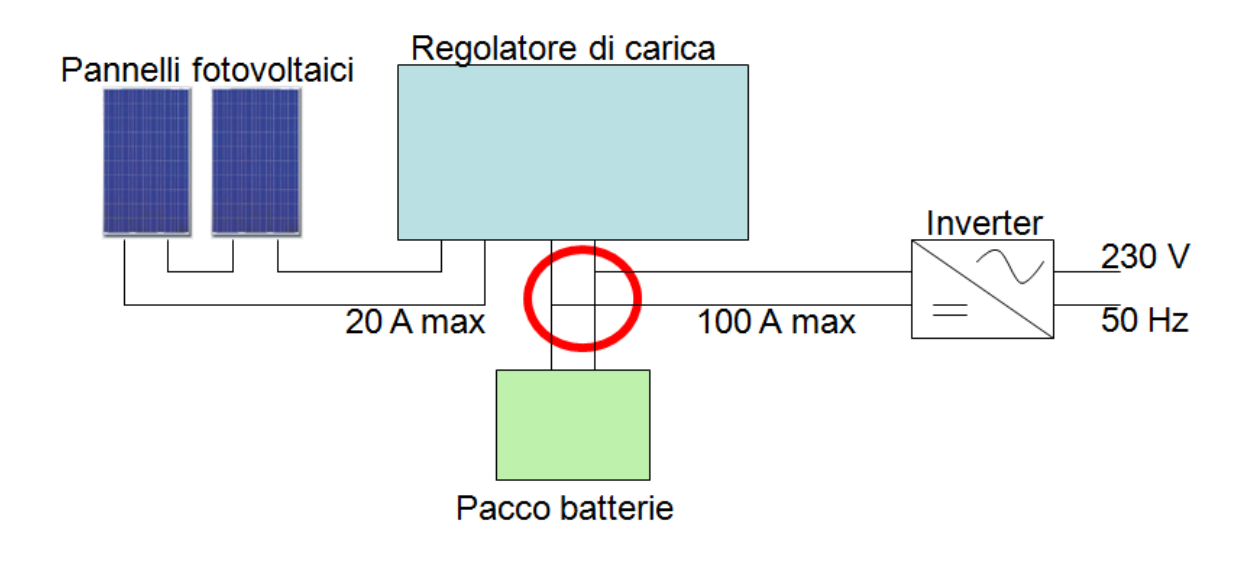

<span id="page-22-0"></span>**Figura 17 - Schema concettuale della verione intermedia.**

#### *Il progetto completo*

Integrando al sistema il modulo che permette di monitorare la corrente che transita ai morsetti della batteria sia in ricarica che sotto carico sarà perciò possibile ottenere i benefici della soluzione proposta precedentemente, ottenendo contemporaneamente un preciso monitoraggio del flusso di Ampere - ora che transitano negli accumulatori ottimizzandone perciò i cicli di ricarica. Si ottiene così in modo indiretto di prolungare la vita delle stesse batterie.

Nello schema è descritto il principio di funzionamento del regolatore di carica che è composto da un convertitore *Buck* e da una logica di controllo che attraverso la misura della tensione e della corrente sia dei pannelli che delle batterie è in grado di generare un algoritmo *MPPT* per la ricarica e la gestione degli accumulatori.

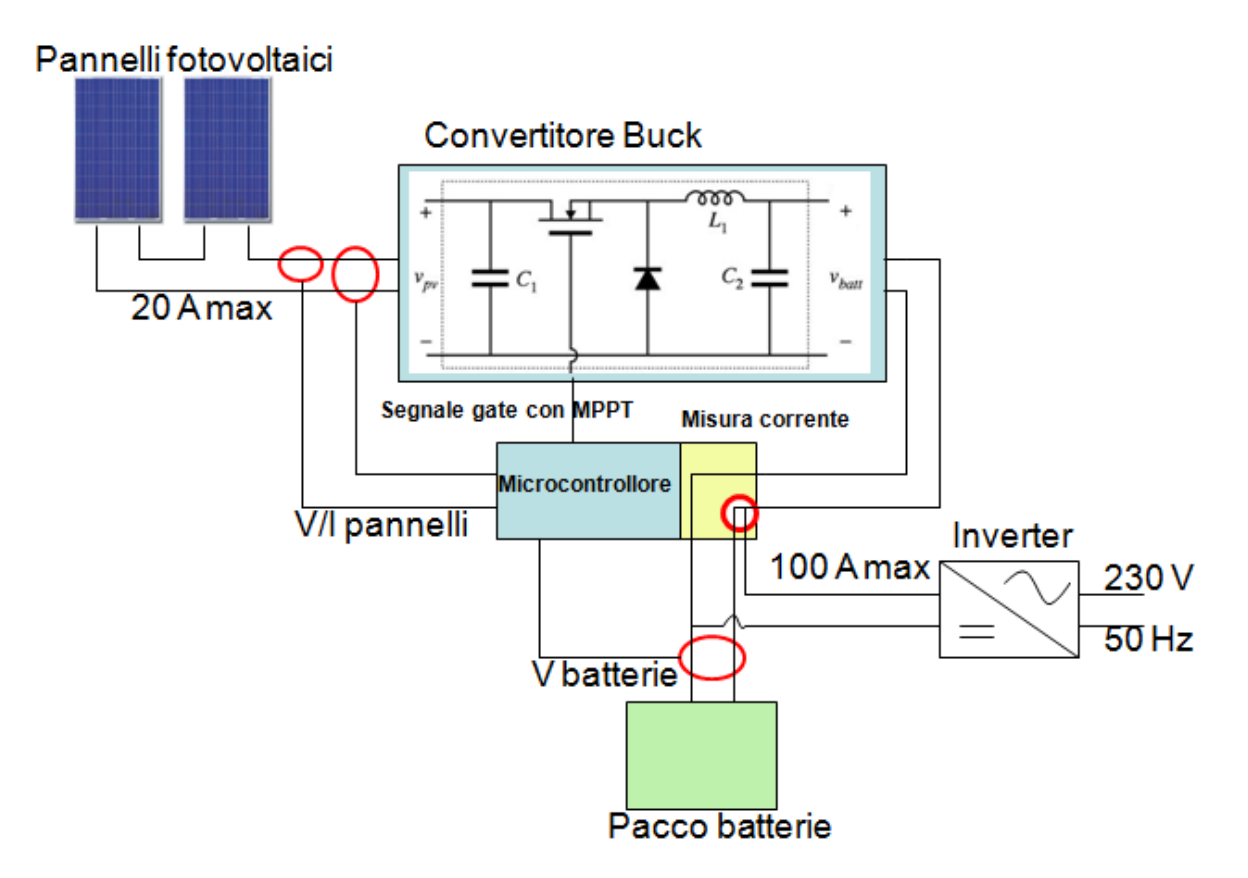

<span id="page-23-0"></span>**Figura 18 - Schema concettuale della versione definitiva.**

#### <span id="page-24-0"></span>**3.2 Principio di funzionamento**

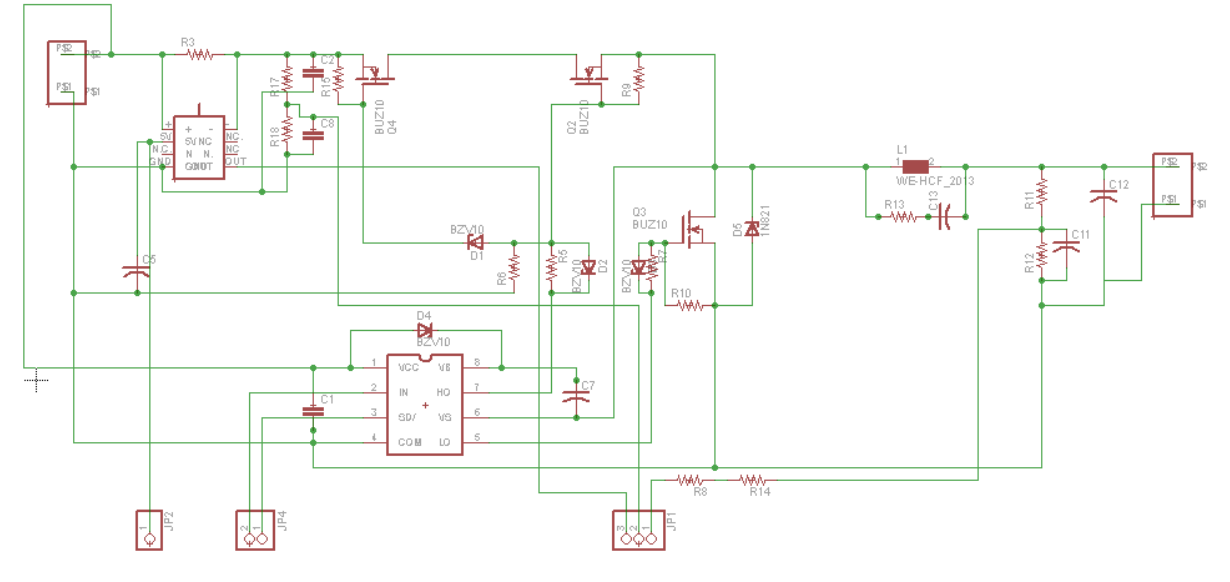

**Figura 19 - Schema elettrico.**

#### <span id="page-24-1"></span>*Analisi del principio di funzionamento:*

All'ingresso sono collegati i morsetti positivo e negativo, provenienti dai pannelli fotovoltaici. Il circuito prosegue con un ponte resistivo tra il morsetto  $+e$  massa, dimensionato opportunamente per misurare la tensione dei pannelli e per inviare il segnale ottenuto al pin *analog input 0* del microcontrollore. Seguono due resistenze poste in parallelo e collegate all'integrato *Max4080fasa* e il compito di questa circuiteria è quello di elaborare un segnale in tensione proporzionale alla corrente che circola nel circuito. Questo segnale di tensione viene inviato dal morsetto *out* dell'integrato al morsetto *analog input1* del microcontrollore*. C8* è il condensatore di ingresso del convertitore. I *mosfet Q1* e *Q2* hanno il *gate* collegato in comune e quindi l'interruttore *Q1* si trova in conduzione e in interdizione contemporaneamente a *Q2*. La funzione di *Q1* è quella di impedire alla corrente di invertirsi, ottenendo così un funzionamento del convertitore con corrente unidirezionale. Si sarebbe potuto collegare un semplice diodo, ma si è scelto di utilizzare un *mosfet* in quanto più performante. In particolare si osserva che *R15* collegata tra il *gate* di *Q1* e il + dei pannelli, costituisca assieme alla capacità parassita del *gate* del *mosfet*, un circuito *RC* con una grande costante di tempo, che di fatto durante la fase *On* del del convertitore inibisce lo spegnimento di *Q*1 che così non interferisce con il funzionamento del circuito. *Q2* e *Q3* rappresentano gli interruttori *High* e *low side* del convertitore a rettificazione sincrona. Il pilotaggio delle commutazioni è gestito dall'integrato *IR2104* che a sua volta elabora i comandi che gli vengono inviati dal microcontrollore: alla porta *IN* è collegato il segnale *PWM*, mentre alla porta SD è inviato il segnale di *shoot down* che abilita o spegne l'integrato. All'interruttore *Q6* è collegato in parallelo un diodo di libera circolazione di tipo fast, che ha un ruolo ridondante rispetto al diodo presente internamente nel *mosfet*. *L1* è l'induttore di uscita del convertitore. Ai capi dello stesso sono collegati un condensatore e un resistore, entrambi di piccolo valore che hanno la funzione di filtro *snubber*, ovvero, devono limitare e sopprimere i picchi di tensione che potrebbero instaurarsi durante il funzionamento del circuito. Infine vi è un altro ponte resistivo dimensionato per monitorare la tensione del pacco batterie collegate al morsetto di uscita.

#### <span id="page-26-0"></span>**3.3 Efficienza di un convertitore buck sincrono**

Tra i vari convertitori si è scelto di progettare un regolatore buck a rettificazione sincrona perché ritenuto il più idoneo al raggiungimento degli obiettivi di progetto. Per analizzare i vantaggi che questo convertitore offre rispetto al convertitore buck di base, se ne effettua un confronto.

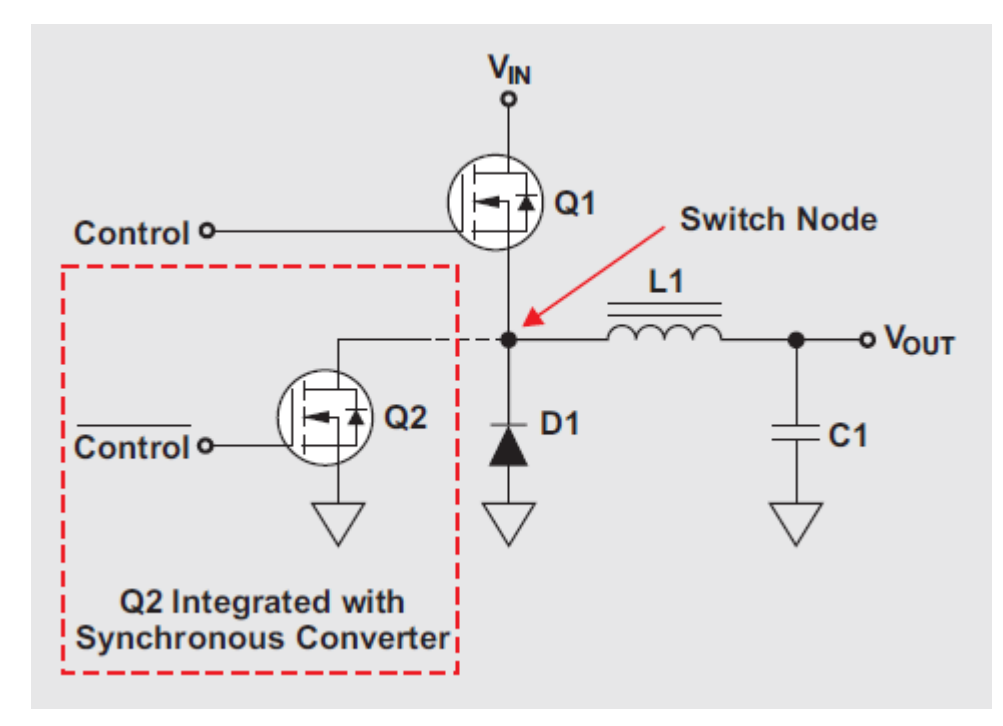

**Figura 20 - Schema convertitore sincrono - focus sul pilotaggio dei mosfet.**

<span id="page-26-1"></span>La figura mostra lo schema di principio di un tipico regolatore *step-down (buck)*. *Q1* rappresenta l'interruttore principale (*high-side power mosfet*), *L1* è l'induttore di potenza e *C1* è il condensatore di uscita. Il convertitore *Buck* utilizza il diodo di potenza *D1*, mentre il convertitore sincrono utilizza l'interruttore *Q2* (*low-side mosfet*). Il principale vantaggio è che la caduta di tensione del *mosfet* è inferiore rispetto alla caduta di tensione che si ha sul diodo. Le formule che permettono di calcolare le perdite e quindi di valutare l'efficienza sono le seguenti:

$$
P_{conduction_{HS}} = I_{OUT}^2 \times R_{DS(on)} \times \frac{V_{OUT}}{V_{IN}}
$$

$$
P_{Conduction\_LS} = \left[ I_{OUT}^2 \times R_{DS\ (on)} \times \left( 1 - \frac{V_{OUT}}{V_{IN}} \right) \right] + \left( 2 \times t_{Delay} \times f_{SW} \times I_{OUT} \times V_{Fwd} \right)
$$

 $P_{SW} = V_{IN} \times V_{OUT} \times 0.5$   $(t_{Dirichlet} t_{E,IV}) \times f_{SW}$ 

$$
P_{D1} = V_{D1_{Fwd}} \times I_{OUT} \times \left(1 - \frac{V_{OUT}}{V_{IN}}\right)
$$

Le ultime due equazioni rappresentano come cambiano le perdite a seconda che si usi una tipologia circuitale piuttosto che l'altra. Non è possibile definire quale circuito sia in assoluto più performante, ma occorre valutare caso per caso.

Considerando solo le perdite del lato *low side* e trascurando il termine riferito al *body diode* si procede alla sostituzione dei valori di interesse per il progetto in esame e si ottiene:

$$
P_{Conduction LS} = 0.26 W
$$

$$
P_{D1}=2,50 W
$$

Con:

$$
I_{OUT} = 10,72 A
$$
  
\n
$$
R_{DS (on)} = 6,4 m\Omega
$$
  
\n
$$
V_{OUT} = 24 V
$$
  
\n
$$
V_{IN} = 35 V
$$

I benefici della conversione sincrona sono stati ritenuti sufficienti per preferire questa topologia circuitale a quella base.

#### <span id="page-28-0"></span>**3.4 Gli elementi circuitali**

Al progettista è stata lasciata completa autonomia per quanto riguarda lo sviluppo di questo progetto. Per questo motivo la scelta dei componenti è derivata da uno studio e spesso da una comparazione tra le possibili soluzioni realizzabili. Si vuole pertanto approfondire il principio di funzionamento e le peculiarità che possiede ogni elemento circuitale, per giustificarne la scelta.

La scelta di questi componenti potrà essere ancora più affinata. In questa fase si è già iniziata una preliminare ingegnerizzazione del prodotto, tuttavia, tale processo si potrà considerare terminato solo dopo aver avviato la collaborazione con l'azienda che si occuperà della produzione e dell'assemblaggio delle schede con la quale selezioneranno i componenti definitivi.

#### <span id="page-29-0"></span>**3.4.1 Il microcontrollore**

Si è scelto di utilizzare un microcontrollore dell'*Atmel Corporation* in particolare *Atmega328p-pu*, un microcontrollore a 8 bit che ha 32 KB di memoria flash.

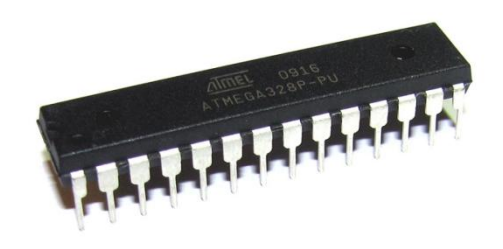

**Figura 21 - Il microcontrollore** *Atmega328p-pu.*

<span id="page-29-1"></span>La scelta è ricaduta su questo componente in quanto possiede tutte le caratteristiche tecniche necessarie allo sviluppo del progetto ed è compatibile con Arduino uno, che è stato utilizzato durante lo sviluppo dei vari prototipi per caricare il *firmware* sui microcontrollori utilizzati. Questo chip è relativamente economico e lo è anche il kit di sviluppo ed interfaccia pc (Arduino appunto). Questa versione è una variante della famiglia Atmega328, infatti i modelli con estensione '*p-pu'* offrono le stesse caratteristiche, ma sono la versione '*pico-power'* ovvero la versione a bassissimo consumo di energia.

In *figura 22* è rappresentata la piedinatura del microcontrollore che mostra le funzioni di ogni singolo pin. Come indicato il microcontrollore dispone di porte analogiche e di porte digitali.

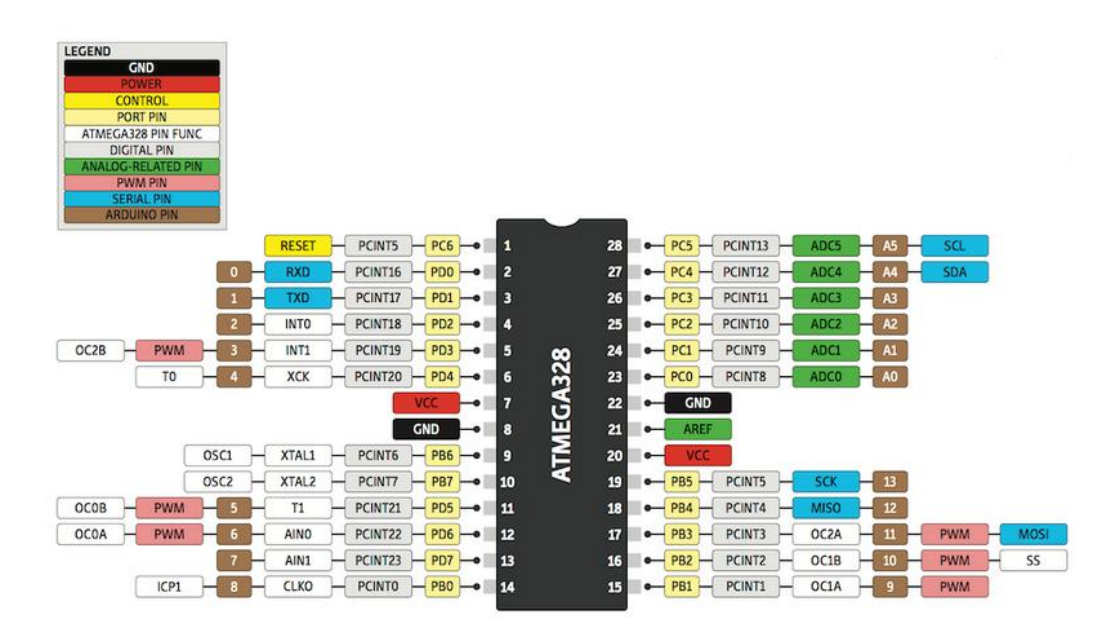

**Figura 22 - Schema piedinatura del microcontrollore.**

<span id="page-30-0"></span>Le porte analogiche includono un convertitore analogico–digitale che è in grado di quantizzare e discretizzare il segnale in ingresso, infatti, sono le porte alle quali saranno interfacciati i sensori di corrente e tensione. Le porte accettano segnali compresi tra 0 V e 5 V e il sistema di conversione gli associa un valore compreso tra 0 e 1023. Per ricostruire l'informazione relativa al segnale originale (ad esempio per visualizzare su un display un valore di tensione) è necessario operare via software per ricostruire il valore della grandezza misurata. Le porte digitali trattano appunto segnali digitali. Ogni porta può essere impostata come input o come output. Alcune di queste porte (nello specifico 6 porte) possono elaborare segnali *PWM*, non è pertanto necessario l'utilizzo di circuiterie ausiliarie per implementare segnali *PWM,* ma è possibile implementarli via software direttamente dal microcontrollore.

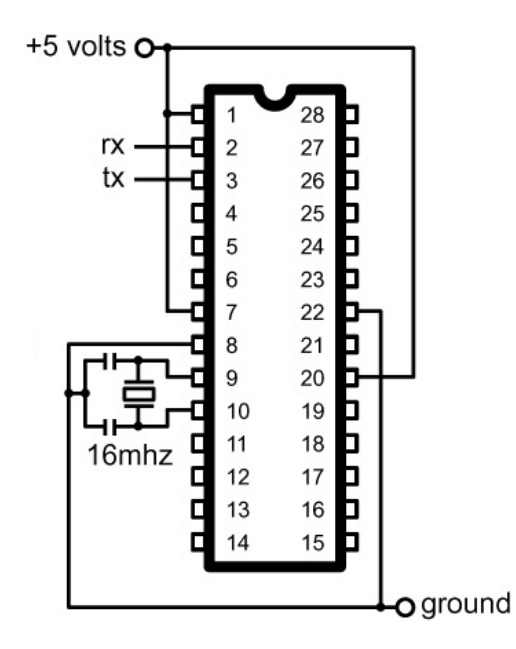

**Figura 23 - Alimentazione del microcontrollore.**

<span id="page-31-0"></span>Per il funzionamento del microcontrollore oltre all'alimentazione è necessario collegare un oscillatore al quarzo da 16 MHz tra i pin 9 e 8, collegati a loro volta a massa tramite due condensatori ceramici da 22 pF.

#### <span id="page-32-0"></span>**3.4.2 Il** *gate driver*

Il pilotaggio dei *mosfet* uno dei punti cardine di questo circuito. Si è scelto di affidarsi ad una circuiteria integrata l*'IR2104* di *International Rectifier*. Questo integrato è in grado di funzionare con tensioni fino a 600 V, presenta un buon livello di immunità agli spike di tensione e integra le funzioni per il pilotaggio di circuiti a rettificazione sincrona.

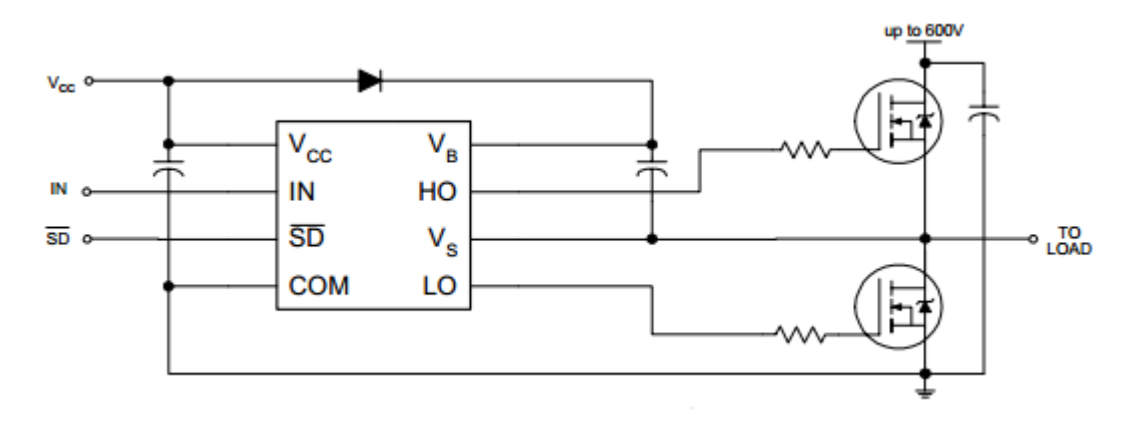

**Figura 24 - Schema di collegamento del** *Gate Driver.*

<span id="page-32-1"></span>Al pin denominato *IN* viene collegata l'uscita del microcontrollore che genera il segnale *PWM* per il pilotaggio del *gate* del *mosfet* lato *high side*, l'integrato automaticamente trasferisce il segnale in uscita modulandone l'ampiezza (uscita compresa tra 10 e 20 V a fronte di un segnale di ingresso logico a 5 V). L'integrato genera anche il segnale per il pilotaggio del *gate* del *mosfet low side* che ha un funzionamento complementare. La peculiarità di questo componente è che gestisce autonomamente entrambi i *mosfet* prevedendo un tempo morto, cioè un intervallo temporale di interdizione tra i segnali di comando dei due interruttori, infatti la condizione di conduzione simultanea di entrambi i *mosfet* porterebbe alla formazione di un corto circuito con conseguenze distruttive per la scheda. Il pin  $V_B$  è quello relativo al circuito di *bootstrap*, un circuito che serve per aumentare la tensione, portandola al livello idoneo. In ingresso al pin  $V_{cc}$  è connesso un condensatore ceramico da 0,1 μF che svolge la funzione di filtro passa basso.

#### <span id="page-33-0"></span>**3.4.3 Sensori di corrente e tensione**

Le misure della corrente e della tensione fornita in ingresso dai pannelli sono alla base dell'implementazione dell'algoritmo di controllo. È necessario pertanto che queste grandezze siano costantemente monitorate e che i valori acquisiti siano opportunamente modulati affinché l'unità logica li possa elaborare.

#### *Misura della tensione*

Per la misura della tensione si utilizza un ponte resistivo composto da due resistenze a film metallico collegate in serie.

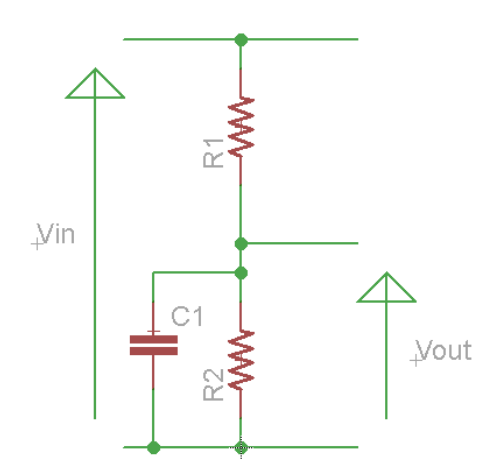

**Figura 25 - Ponte resistivo per misure di tensione.**

<span id="page-33-1"></span>I vantaggi che offrono queste particolari resistenze è la bassissima incertezza sul valore nominale dichiarato (per quelle selezionate si ha un'incertezza di 0,1%) e la limitata influenza dei parametri parassiti. La tensione in ingresso al microcontrollore deve essere compresa tra 0 e 5 V, mentre si suppone una tensione lato pannelli di 50 V massimi. Si è previsto anche un condensatore di bypass C1 da 0,1 μF che funge da filtro passa - basso. Si calcola il valore di  $R_2$ :

$$
V_{out} = V_{in} x \frac{R_2}{R_1 + R_2}
$$

$$
R_2 = R_1 x \frac{V_{out}}{V_{in} - V_{out}}
$$

 $R_1 = 10 k\Omega$  $V_{out}=5\ V$  $V_{in} = 50 V$ 

$$
R_2=1.1\ k\Omega
$$

Per la misura della tensione di batteria si usa la stessa formula, questa volta però la  $V_{in}$ massima è 30 V:

$$
R_2 = 2 k\Omega
$$

Si utilizzeranno resistenze da 2,2 kΩ perché di più facile reperibilità.

#### *Misura della corrente*

Per la misura della corrente si usa un integrato della *Maxim Integrated*, il *MAX4080FASA* che è un particolare tipo di amplificatore differenziale che è ideato per misure di corrente.

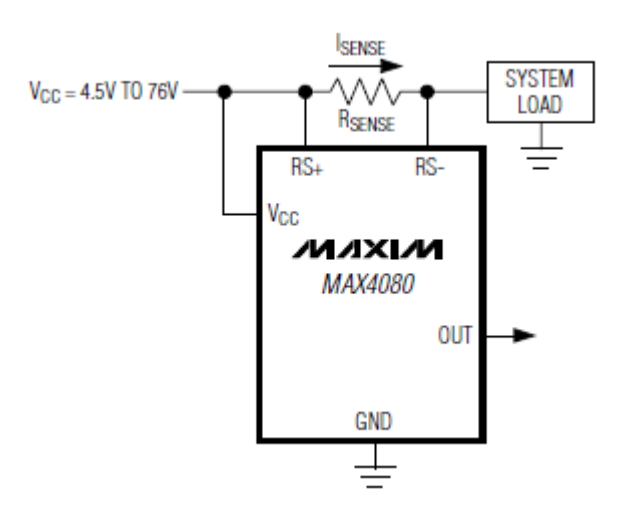

<span id="page-35-0"></span>Questo dispositivo è in grado di lavorare con un ampio range di tensioni che comprendono i valori operativi stabiliti dal progetto. Tra i morsetti RS+ e RS- va installata una resistenza il cui valore è indicato nel datasheet del componente.

| <b>FULL-SCALE LOAD</b><br><b>CURRENT, ILOAD (A)</b> | <b>CURRENT-SENSE</b><br>RESISTOR ( $m\Omega$ ) | <b>GAIN</b><br>(VN) | <b>FULL-SCALE</b><br><b>VSENSE</b><br>(mV) | <b>MAX4080 FULL-SCALE</b><br><b>OUTPUT VOLTAGE (V)</b> |
|-----------------------------------------------------|------------------------------------------------|---------------------|--------------------------------------------|--------------------------------------------------------|
| 1.000                                               | 1000                                           | 5                   | 1000                                       | 5.0                                                    |
| 0.250                                               | 1000                                           | 20                  | 250                                        | 5.0                                                    |
| 0.100                                               | 1000                                           | 60                  | 100                                        | 6.0                                                    |
| 10,000                                              | 100                                            | 5                   | 1000                                       | 5.0                                                    |
| 2.500                                               | 100                                            | 20                  | 250                                        | 5.0                                                    |
| 1.000                                               | 100                                            | 60                  | 100                                        | 6.0                                                    |
| 50,000                                              | $10-10$                                        | 5                   | 500                                        | 2.5                                                    |

**Tabella 1 - Parametri del trasduttore di corrente.**

Si sceglie di installare due resistenze da 20 mΩ in parallelo perché una sola resistenza da 10 mΩ non sarebbe in grado di dissipare la potenza sviluppata per effetto joule (tra quelle di facile reperibilità). Supponendo infatti una corrente massima di 20 A si ha:

$$
P = R x I^2
$$

 $P_{10m\Omega} = 4 W$  $P_{20m,0} = 2 W$ 

Le resistenze da 2 W sono di facile reperibilità e di costo limitato.

La tensione di uscita dell'integrato è compresa tra 0 e 2,5 V quindi il pin di uscita dell'integrato sarà direttamente collegato al microcontrollore. Per il calcolo di  $V_{out}$  dal datasheet si ha:

$$
V_{out} = R_{sense} \times I_{sense} \times A_v
$$

#### <span id="page-36-0"></span>**3.4.4 Alimentazione circuiti integrati**

La sorgente di alimentazione della scheda sono le batterie, dalle quali si preleva la tensione a 24 V (circa) e la si modula opportunamente affinché sia idonea ad alimentare ogni specifico componente.

Per l'alimentazione del microcontrollore è necessaria una sorgente che fornisca 5 V costanti e che sia la più precisa e stabile possibile. Si sceglie pertanto di utilizzare un convertitore switching, di tipo integrato, caratterizzato da un'alta efficienza (superiore all'88%). L'integrato è il *TL2576* di *Texas Instruments*. Di seguito è riportato lo schema comprensivo dei componenti ausiliari:

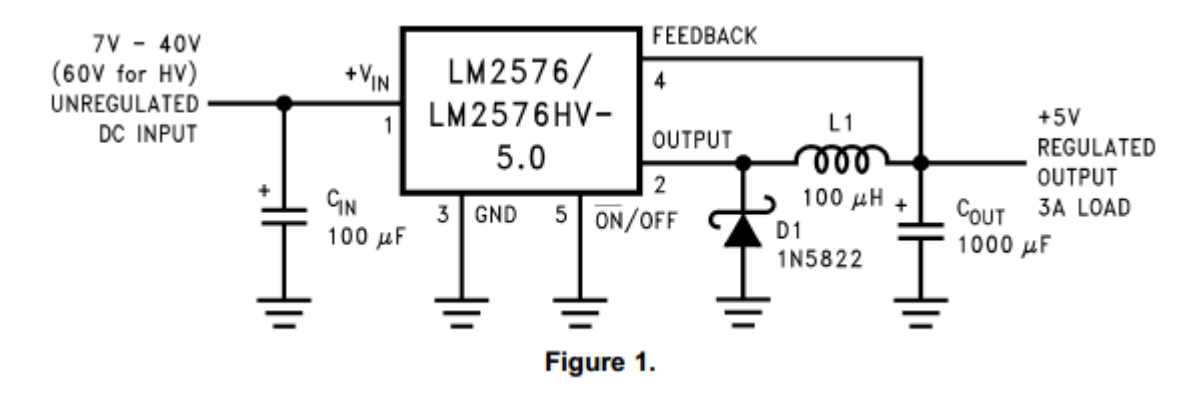

**Tabella 2 - Collegamenti esterni al regolatore di tensione.**

La stesse sorgente di alimentazione verrà utilizzata per l'alimentazione di tutte le circuiterie a 5 V: il *gate driver* e il display. Verrà inoltre previsto un pin libero per prelevare questa alimentazione nel caso ve ne fosse necessità.

#### <span id="page-37-0"></span>**3.4.5 I mosfet**

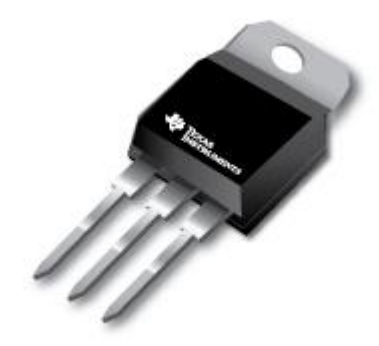

**Figura 27 - Mosfet TO-220.**

<span id="page-37-1"></span>I *mosfet* usati per questo convertitore, sono i *CSD193531KCS* di *Texas Instruments*. Sono N*-Challel power mosfet* di ultima generazione e sono progettati per offrire bassissime perdite di conduzione in applicazioni di potenza. Nella tabella sono riportati i parametri più importanti di questi dispositivi.

#### **PRODUCT SUMMARY**

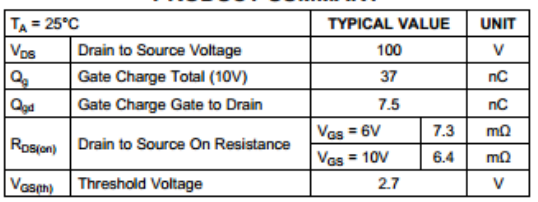

#### **ORDERING INFORMATION**

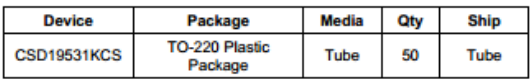

#### ARSOLUTE MAXIMUM RATINGS

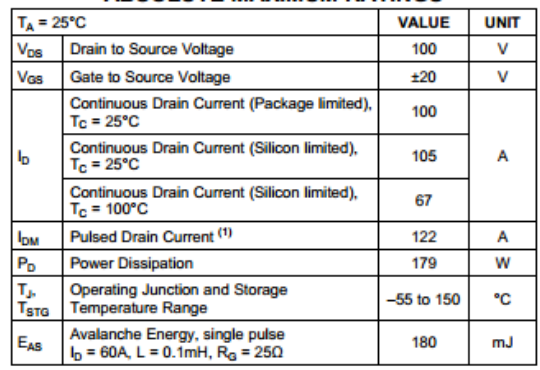

### <span id="page-38-0"></span>**3.5 Il display**

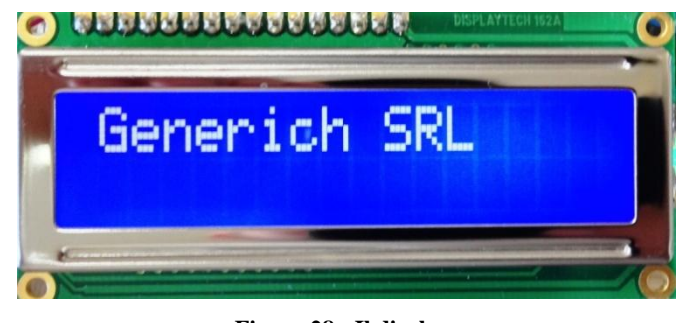

**Figura 28 - Il display.**

<span id="page-38-1"></span>Il display è della *Displaytech*. E' un display LCD di tipo alfanumerico a 16 caratteri e due linee di testo ed è retroilluminato. Il display è pre-assemblato su una scheda di supporto che oltre alla funzione di supporto contiene i driver necessari a decodificare il codice digitale in ingresso in alfanumerico.

La funzione di retroilluminazione può essere abilitata premendo un apposito pulsante limitando così il consumo energetico del dispositivo.

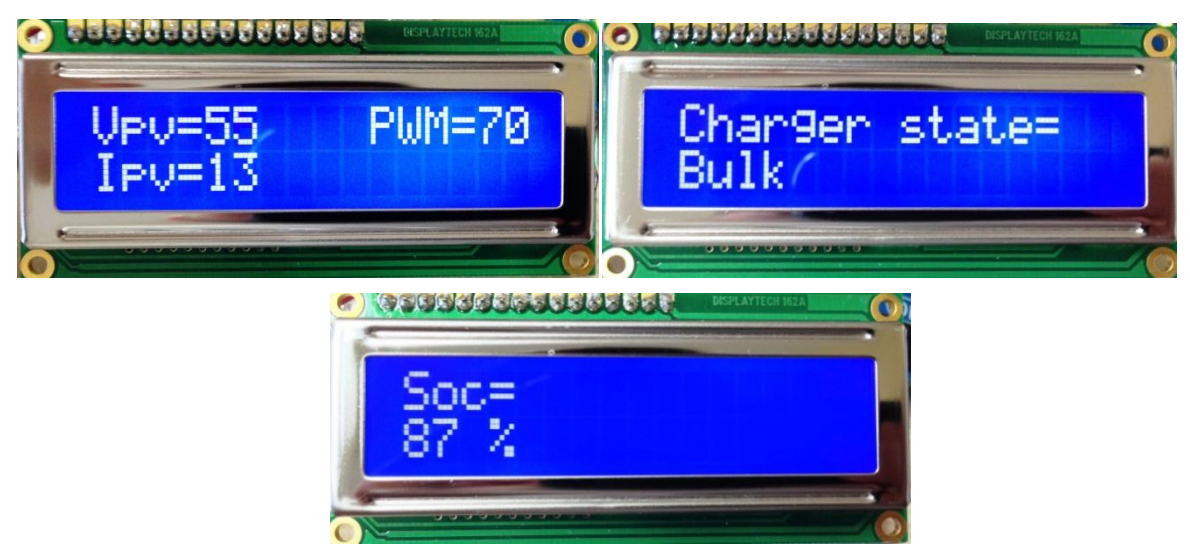

**Figura 29 - Le informazioni visualizzate sul display.**

<span id="page-38-2"></span>Le informazioni che è possibile visualizzare sono varie e personalizzabili, nel progetto si è scelto di poter consultare quelle che sono le informazioni ritenute di maggior interesse.

 $V_{pv}$  = tensione lato pannelli  $I_{pv}$  = corrente proveniente dai pannelli  $PWM =$ rappresenta il duty cycle percentuale *Charger state =* rapprenta la fase di carica  $Soc =$ carica percentuale residua

Nel perseguire l'intenzione di sviluppare un sistema modulare, si è scelto di connettere la scheda del display (che si può considerare un accessorio del regolatore di carica) tramite un connettore a *pin stripe*. Questa soluzione lascia spazio allo sviluppo di soluzione alternative, come per esempio un sistema per monitorare lo stato del sistema tramite indicatori a led colorati. Questa soluzione, di facile implementazione, potrebbe essere sviluppata su una scheda che andrebbe installata al posto del modulo display e permetterebbe a seguito di una modifica del software di fornire all'utente un indicazione sullo stato del sistema.

#### <span id="page-40-0"></span>**3.6 Sensore ad effetto hall**

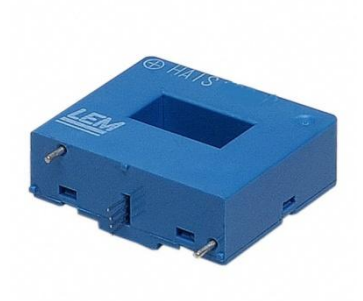

**Figura 30 - Lem Hais 50 P.**

<span id="page-40-1"></span>I sensori ad *effetto hall* sono particolarmente indicati per operare in un vasto range di correnti e possono operare in un altrettanto vasto intervallo di frequenze, risultando pertanto efficaci per la misura della corrente delle batterie di questa applicazione.

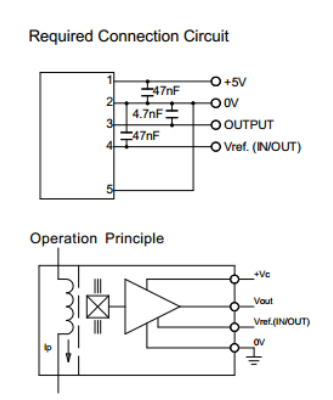

**Figura 31 - Schema di interfaccia del sensore.**

<span id="page-40-2"></span>Il datasheet del sensore, indica come realizzare la circuiteria che ospiterà il sensore e indica anche come ricavare il segnale di corrente che il sensore sta misurando:

$$
V_{out} = V_{ref} \pm (0.625 \times \frac{I_p}{I_{pn}})
$$

Da questa relazione è possibile stimare la corrente  $I_p$ . Per il monitoraggio di questa grandezza sarà poi necessario implementare questo algoritmo via software.

#### <span id="page-41-0"></span>**4 Realizzazione del regolatore di carica**

Il software di progettazione delle circuiterie elettroniche è *Eagle CAD*. I progetti sono sempre composti di due file: un file *schematic* che contiene lo schema elettrico del circuito e un file *board* che è la rappresentazione fisica dello schema elettrico e perciò conterrà le piazzole dei vari componenti collegate tra di loro tramite la traccia delle piste. Sarà poi il progettista a dover disporre tutti i componenti elettronici sul modello della scheda e ad occuparsi dello sbroglio dei circuiti. Ogni componente elettronico presente nelle librerie del software, è composto da due file: uno è la rappresentazione schematica del componente da utilizzare appunto nell'ambiente di sviluppo dello schema elettrico, mentre l'altro è il file che rappresenta la dimensione fisica del componente completo delle piazzole ed eventualmente dei fori per la connessione dei contatti (nel caso di componente a foro passante). Lo sbroglio del circuito è una fase complicata e lascia notevoli gradi di libertà al progettista, infatti, il software non fa altro che indicare i collegamenti da eseguire, ma sarà compito del progettista decidere la disposizione dei componenti, la larghezza e l'isolamento delle piste.

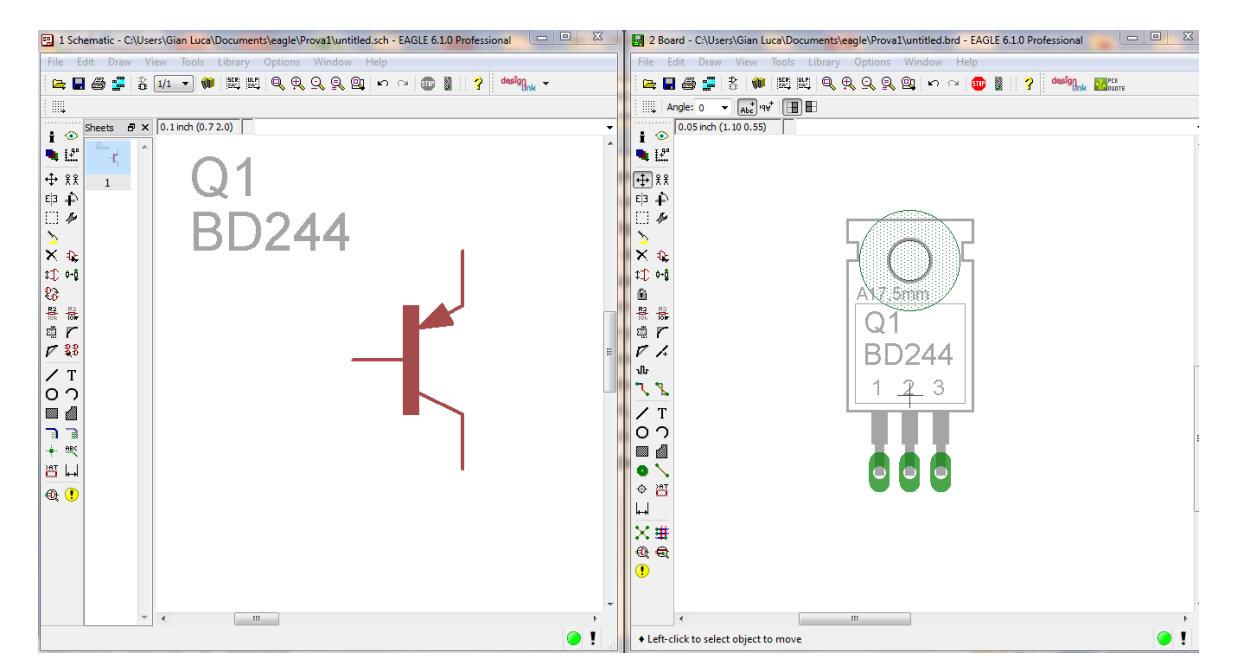

<span id="page-41-1"></span>**Figura 32 - Esempio di componente in ambiente 'schematic' e in ambiente 'board'.**

Per la progettazione di circuiti stampati, il documento tecnico di riferimento è *IPC 2221 – Generic Standard on Printed Board Design*. Questo elaborato è una guida per la realizzazione di schede elettroniche. Contiene informazioni su molti aspetti della progettazione ed è stato particolarmente utile per realizzare un efficiente sbroglio del circuito. Per le piste del circuito questo documento indica come dimensionarne la larghezza (in base a spessore e portata) e come disporle per garantire un sufficiente isolamento elettrico.

La realizzazione del regolatore di carica è stata un evoluzione di un'insieme di circuiti elettronici tra loro interconnessi che dopo aver superato i test sono stati incorporati in un un'unica scheda elettronica.

### *Il piano di massa*

Nel software *EAGLE* è possibile disegnare facilmente piani di massa, utili per diversi aspetti positivi tra cui la riduzione della resistenza dei collegamenti di massa dovuti all'aumento della superficie del conduttore, una parziale schermatura e la drastica riduzione del consumo dei reagenti corrosivi impiegati nell'incisione del circuito. Per tutti questi motivi ogni volta che si è progettato una scheda è stato previsto il piano di massa.

#### <span id="page-43-0"></span>**4.1 La versione 'doppia faccia'**

La prima versione di circuiti stampati che è stata realizzata è di tipo professionale, perciò si è scelto di progettare una scheda di tipo *double layer*.

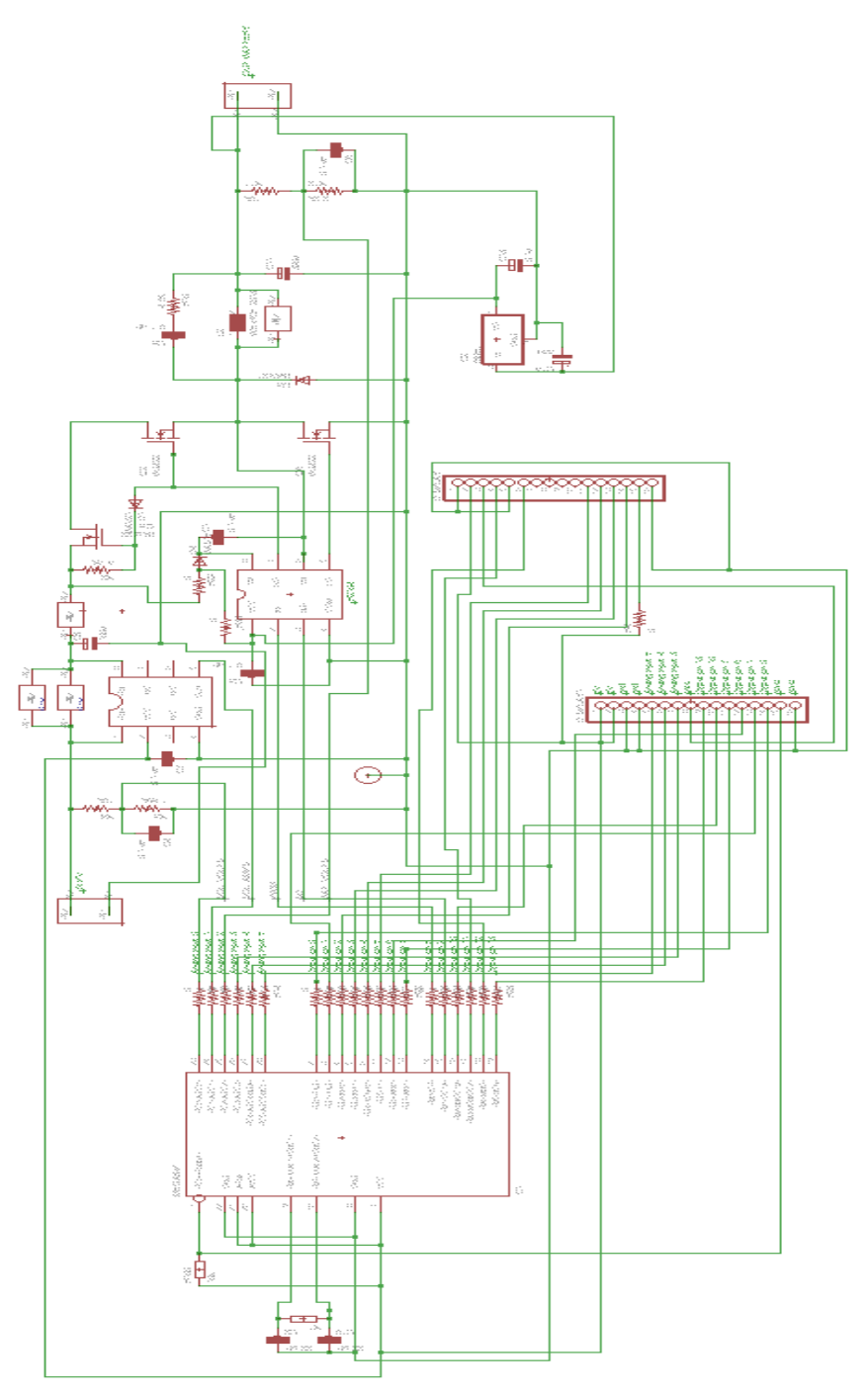

<span id="page-43-1"></span>**Figura 33 - Schema elettrico regolatore prima versione.**

In un'unica scheda sono stati raggruppati il convertitori *buck*, l'unità logica e le circuiterie di alimentazione. Il risultato è compatto e funzionale. Grazie a queste schede è stato possibile testare il primo prototipo professionale del regolatore di carica.

<span id="page-44-0"></span>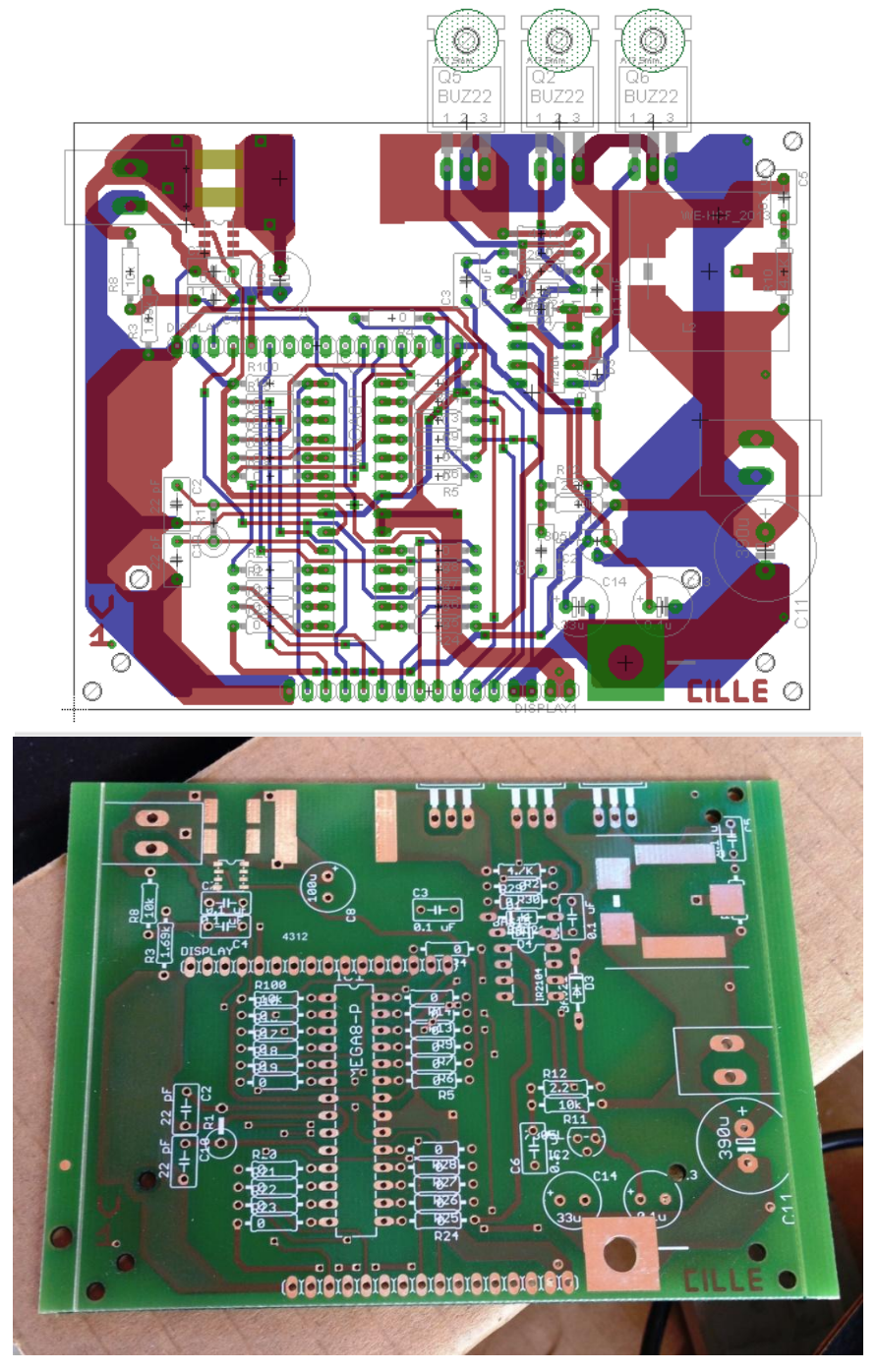

**Figura 34 - Scheda del regolatore di carica prima versione.**

#### <span id="page-45-0"></span>**4.2 La versione definitiva**

Una volta assemblate le schede elettroniche della prima versione, è stato possibile effettuare numerosi test e collaudi. Queste verifiche hanno spinto il progettista a valutare soluzione alternative a quelle fin li pensate. La prima differenza rispetto alla prima versione è che la scheda è stata ripensata in modo 'modulare', ovvero come un'insieme di moduli da interconnettere. Questa soluzione ha permesso lo sviluppo e la miglioria di ogni singolo modulo. In particolare sono stati sviluppate una scheda di potenza contenente il convertitore, una scheda di controllo contenente i circuiti del microcontrollore e un'unità opzionale con il circuito per la misura della corrente delle batterie.

Queste schede sono state realizzate artigianalmente utilizzando la tecnica *press'n peel* che consiste nello stampare su di un particolare tipo di carta lo schema del circuito, poi con un ferro da stiro va trasferita l'immagine su di una piastra di rame che va poi immersa in una soluzione corrosiva. Il risultato che si ottiene è adeguato allo sviluppo di un prototipo.

<span id="page-45-1"></span>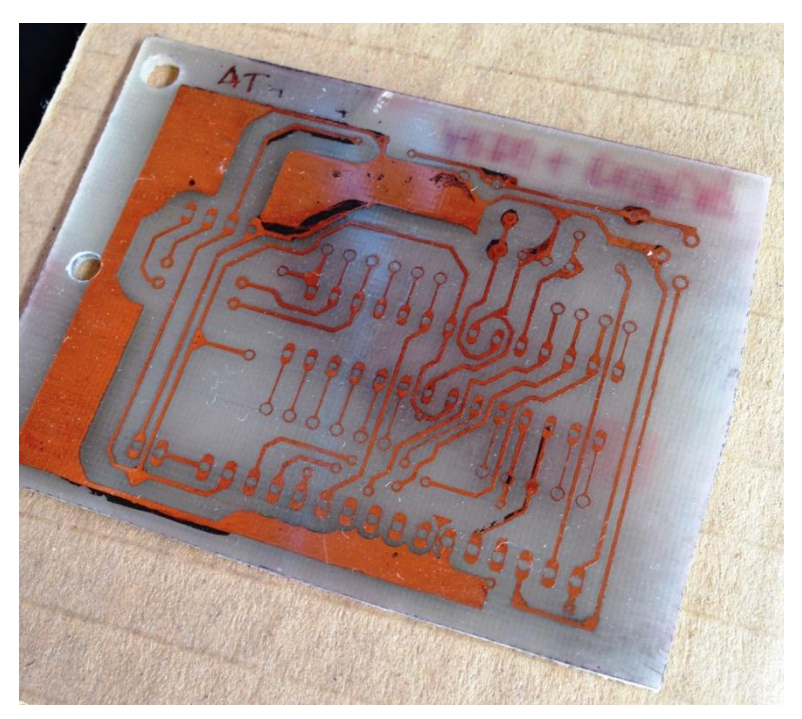

**Figura 35 - Scheda microcontrollore.**

### <span id="page-46-0"></span>**4.2.1 La scheda del microcontrollore**

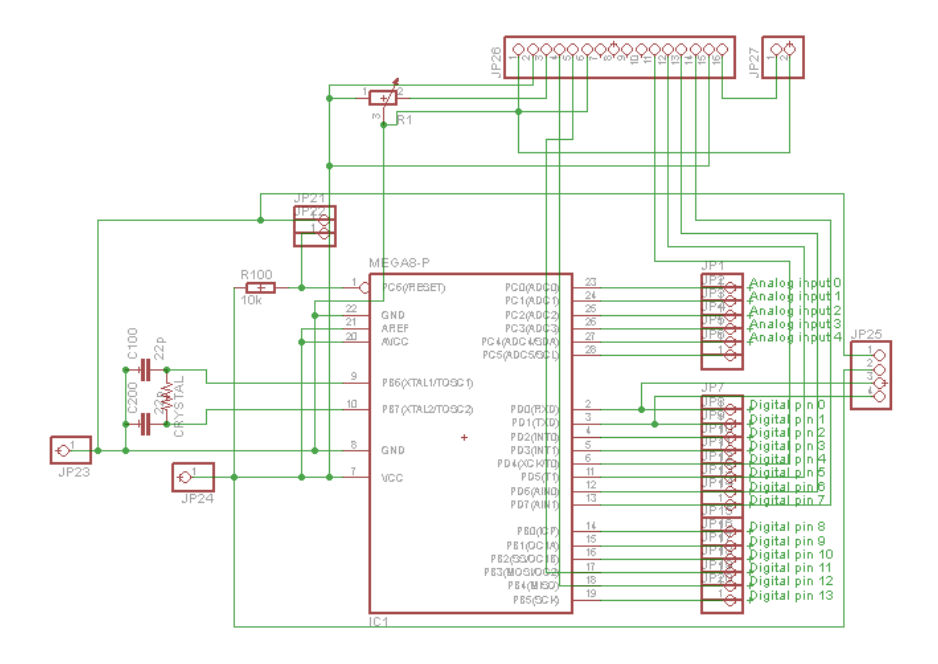

**Figura 36 - Schema elettrico del microcontrollore.**

<span id="page-46-1"></span>Lo schema elettrico rappresenta il microcontrollore. Tutti i terminali di questo integrato sono collegati a delle morsettiere che ne permettono l'interfacciamento ad altre schede.

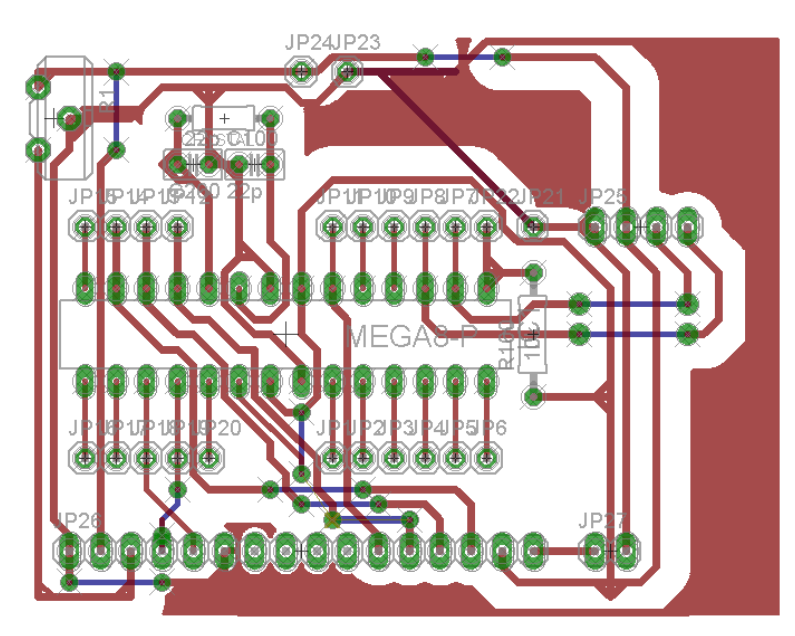

<span id="page-46-2"></span>**Figura 37 - File Board del microcontrollore.**

La scheda del microcontrollore ospita oltre alle morsettiere di interfaccia anche i componenti necessari al funzionamento del microcontrollore (alimentazione, il quarzo, due condensatori). E' inoltre presente il circuito composto da un potenziometro e da una morsettiera, per il collegamento del display.

Non è stato possibile realizzare un circuito ad una sola faccia perché alcune piste si sarebbero intersecate. La soluzione adottata in questa fase ha previsto l'uso di ponticelli.

### <span id="page-48-0"></span>**4.2.2 Il regolatore di carica**

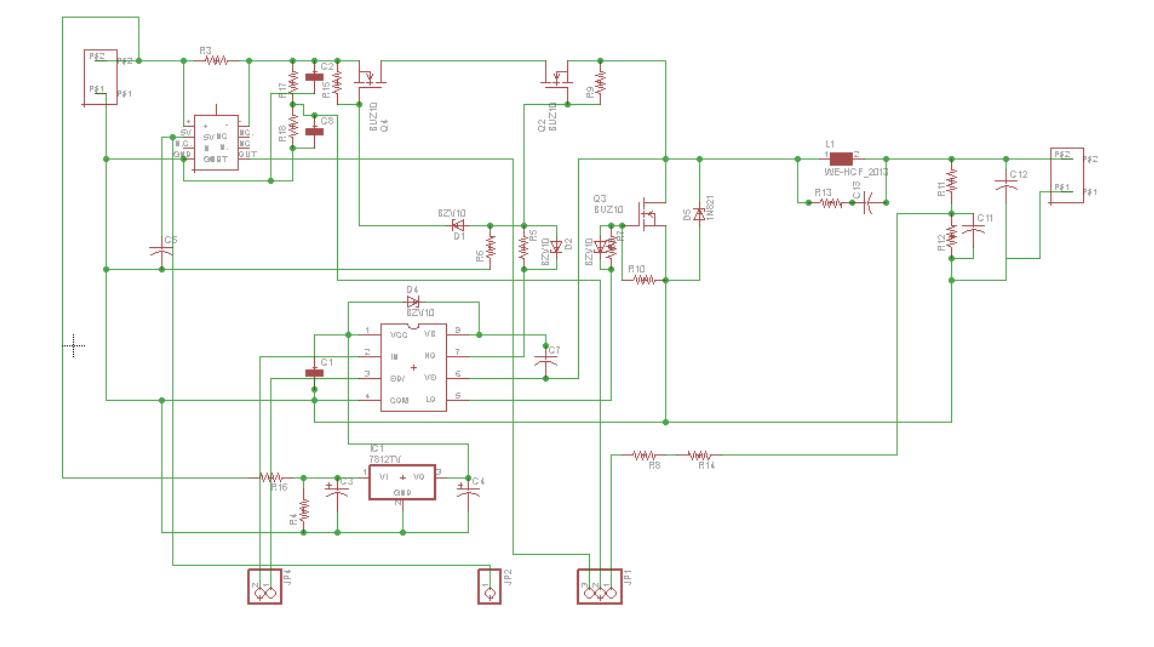

**Figura 38 - Schema del regolatore.**

<span id="page-48-1"></span>Il circuito è il nucleo di questa applicazione. In questa fase di proto tipizzazione si è scelto di costruire più circuiti su schede separate, per poter più facilmente applicare delle modifiche.

<span id="page-48-2"></span>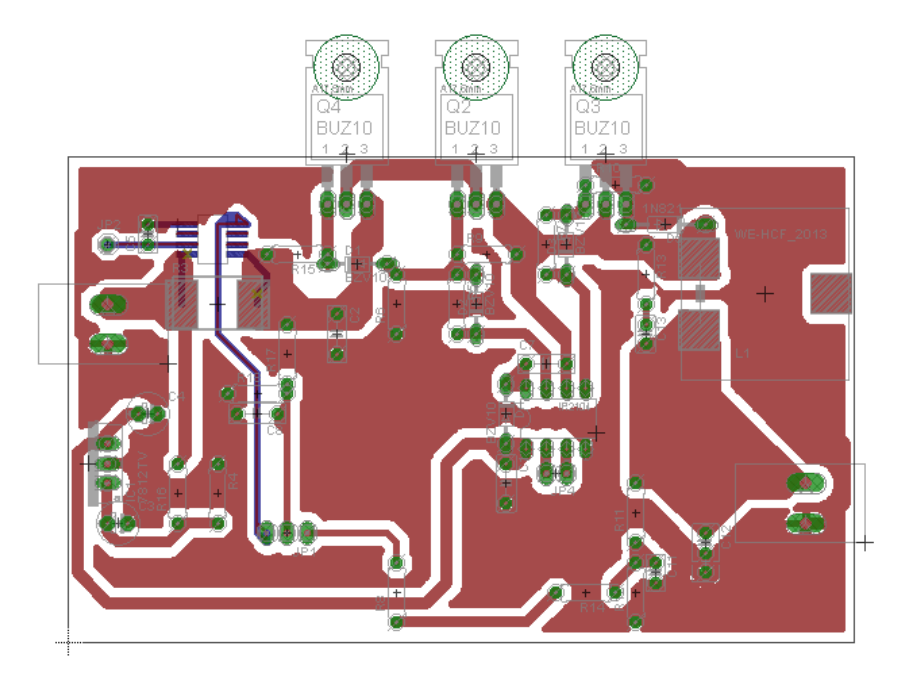

**Figura 39 - Circuito del regolatore di carica.**

#### <span id="page-49-0"></span>**4.2.3 Circuito misura della corrente di batteria**

Il circuito per la misura della corrente che transita attraverso le batterie è costituito, oltre che dal sensore, da alcuni componenti accessori.

![](_page_49_Figure_2.jpeg)

**Figura 40 - Schema circuito sensore effetto hall.**

<span id="page-49-1"></span>Questo circuito non è stato integrato nella versione definitiva dello schema, ma rappresenta un modulo accessorio.

<span id="page-49-2"></span>![](_page_49_Picture_5.jpeg)

**Figura 41 - Circuito sensore effetto Hall.**

#### <span id="page-50-0"></span>**5 Il software**

Lo sviluppo del circuito hardware è stato accompagnato dallo sviluppo del software da fare eseguire al microcontrollore. Di seguito è riportato l'intero programma che è stato caricato sui microcontrollori.

```
#include "TimerOne.h" // Libreria per generare il segnale PWM
#include <LiquidCrystal.h>
#define SOL_AMPS_CHAN 1 // Canale lettura corrente dei pannelli
#define SOL_VOLTS_CHAN 0 // Canale lettura tensione dei pannelli
#define BAT_VOLTS_CHAN 2 // Canale lettura tensione di batteria
                                   // Iterazione del routine per stimare la misura dei canali ADC
#define SOL_AMPS_SCALE 65 // fattore di scala per la corrente dei pannelli
#define SOL_VOLTS_SCALE 33.8 // fattore di scala per la tensione dei pannelli
                                   // fattore di scala per la tensione di batteria
#define PV_PIN 6 // PV pin enable
#define PWM_PIN 9 // Canale PWM<br>#define PWM_ENABLE_PIN 8 // Canale PWM enable
#define PWM_ENABLE_PIN 8
#define PWM_FULL 1023 // Taratura del PWM
#define PWM_MAX 100 // Taratura duty cyle 0-100%
#define PWM_MIN 30 // Taratura PWM
#define PWM_START 70 // Valore di partenza del duty cycle
#define PWM_INC 1 // Variazione % del duty cycle ad ogni iterazione
#define TRUE 1
#define FALSE 0
#define ON TRUE
#define OFF FALSE
#define TURN_ON_MOSFETS digitalWrite(PWM_ENABLE_PIN, HIGH) // enable MOSFET driver
#define TURN_OFF_MOSFETS digitalWrite(PWM_ENABLE_PIN, LOW) // disable MOSFET driver
#define ONE_SECOND 50000 // Frequenza operative 50 kHz
#define LOW_SOL_WATTS 1000 //Taratura Potenza pannelli
#define MIN_SOL_WATTS 350 // Taratura Potenza pannelli
#define MIN_BAT_VOLTS 2150 // Tensione minima di batteria
#define MAX_BAT_VOLTS 2850 //Tensione max di batteria
#define HIGH_BAT_VOLTS 2800 //Tensione di floating
#define OFF_NUM 9
LiquidCrystal lcd(12, 11, 5, 4, 3, 2);
int pv pin = 0;
int count = 0;
int pwm = 0;
int sol_amps;
int sol_volts; 
int bat_volts;
int sol_watts;
int old_sol_watts = 0; 
unsigned int seconds = 0;
```

```
unsigned int prev_seconds = 0; 
unsigned int interrupt counter = 0;
int delta = PWM_INC; 
enum charger_mode {off, on, bulk, bat_float} charger_state; // Fasi di ricarica
void setup() 
{
 pinMode(PWM_ENABLE_PIN, OUTPUT); // Settaggio pin digitali come uscite
  pinMode(PV_PIN, OUTPUT);
  delay (5000);
  digitalWrite(PV_PIN, HIGH);
  Timer1.initialize(20); 
  Timer1.pwm(PWM_PIN, 0); 
 TURN_ON_MOSFETS; \frac{1}{2} // Abilitazione MOSFET driver
  Timer1.attachInterrupt(callback); 
 Serial.begin(9600); // Porta seriale
  pwm = PWM_START; 
 charger_state = on;<br>lcd.begin(16, 2);
                                                //Visualizza info sul display
}
void callback()
{
  if (interrupt_counter++ > ONE_SECOND) { 
   interrupt_counter = 0; 
   seconds++; 
  }
}
int read_adc(int channel){
 int sum = 0;
  int temp;
  int i;
  for (i=0; i<AVG_NUM; i++) { 
   temp = analogRead(channel); // Lettura dei pin di ingresso 
  sum += temp; \frac{1}{2} // Archiviazione dei dati
   delayMicroseconds(50); 
  }
  return(sum / AVG_NUM); 
}
```

```
void print_int100_dec2(int temp) {
```

```
 Serial.print(temp/100,DEC); 
  Serial.print(".");
  if ((temp%100) < 10) { 
   Serial.print("0"); 
   Serial.print(temp%100,DEC); 
  }
  else {
   Serial.print(temp%100,DEC); 
  }
}
```

```
void set_pwm_duty(void) {
  if (pwm > PWM_MAX) { // Limite PWM
   pwm = PWM_MAX;
  }
  else if (pwm < PWM_MIN) { // Limite PWM
PWM_MIN
   pwm = PWM_MIN;
  }
  if (pwm < PWM_MAX) {
  Timer1.pwm(PWM_PIN,(PWM_FULL * (long)pwm / 100), 20);
  Timer1.pwm(PWM_PIN,(PWM_FULL * (long)pwm / 100));
  }
  else if (pwm == PWM_MAX) {
   Timer1.pwm(PWM_PIN,(PWM_FULL - 1), 1000); 
  //Timer1.pwm(PWM_PIN,(PWM_FULL - 1));
 }
}
void print_data(void) {
  Serial.print(seconds,DEC);
  Serial.print(" ");
  Serial.print("charger = ");
 if (charger state == on) Serial.print("on ");
  else if (charger_state == off) Serial.print("off ");
  else if (charger_state == bulk) Serial.print("bulk ");
  else if (charger_state == bat_float) Serial.print("float");
  Serial.print(" ");
```

```
 Serial.print("pwm = ");
 Serial.print(pwm,DEC);
 Serial.print(" ");
```

```
 Serial.print("s_amps = ");
 print_int100_dec2(sol_amps);
 Serial.print(" ");
```

```
 Serial.print("s_volts = ");
  //Serial.print(sol_volts,DEC);
  print_int100_dec2(sol_volts);
  Serial.print(" ");
 Serial.print("s_watts = ");
  //Serial.print(sol_volts,DEC);
  print_int100_dec2(sol_watts);
  Serial.print(" ");
  Serial.print("b_volts = ");
  //Serial.print(bat_volts,DEC);
 print_int100_dec2(bat_volts);
  Serial.print(" ");
  Serial.print("\n\r");
}
void read_data(void) {
  sol_amps = ((read_adc(SOL_AMPS_CHAN) * SOL_AMPS_SCALE) + 5) / 10; // Calcolo corrente pannelli
  sol_volts = ((read_adc(SOL_VOLTS_CHAN) * SOL_VOLTS_SCALE) + 5) / 10; // Calcolo tensione pannelli
  bat_volts = (((read_adc(BAT_VOLTS_CHAN) * BAT_VOLTS_SCALE) + 5) / 10) ; // Calcolo tensione batteria
 sol_watts = (int)(((long)sol_amps * (long)sol_volts) +50 / 100); // Calcolo Potenza prodotta
}
void run_charger(void) {
  static int off_count = OFF_NUM;
  switch (charger_state) {
   case on: 
   if (sol_watts < MIN_SOL_WATTS) {
     charger_state = off; 
    off_count = OFF_NUM;
     TURN_OFF_MOSFETS; 
    }
    else if (bat_volts > MAX_BAT_VOLTS) { 
     charger_state = bat_float; 
    }
    else if (sol_watts < LOW_SOL_WATTS) { 
     pwm = PWM_MAX; 
     set_pwm_duty(); 
    } 
    else {
```

```
pwm = ((bat_volts * 10) / (sol_volts / 10)) + 5;
 charger_state = bulk;
```

```
 }
  break;
 case bulk:
```

```
if (sol_watts < MIN_SOL_WATTS) {
```

```
 charger_state = off; 
  off_count = OFF_NUM;
   TURN_OFF_MOSFETS; 
  }
 else if (bat_volts > MAX_BAT_VOLTS) {
  charger_state = bat_float;
  }
  else if (sol_watts < LOW_SOL_WATTS) { 
   charger_state = on; 
   TURN_ON_MOSFETS; 
  }
  else { 
  if (old sol watts >= sol watts) {
    delta = -delta;
   }
   pwm += delta; 
   old_sol_watts = sol_watts; 
   set_pwm_duty();
  }
  break;
case bat float:
  if (sol_watts < MIN_SOL_WATTS) { 
  charger_state = off;
   off_count = OFF_NUM; 
   set_pwm_duty();
   TURN_OFF_MOSFETS; 
  }
  else if (bat_volts > MAX_BAT_VOLTS) { 
   pwm -= 1; 
  set pwm_duty();
  }
  else if (bat_volts < MAX_BAT_VOLTS) { 
   pwm += 1; 
   set_pwm_duty();
   if (pwm >= 100) { 
    charger_state = bulk; 
   }
  }
  break;
 case off: 
 if (off_count > 0) {
   off_count--; 
  } 
  else if ((bat_volts > HIGH_BAT_VOLTS) && (bat_volts < MAX_BAT_VOLTS) && (sol_volts > bat_volts)) {
   charger_state = bat_float; 
   set_pwm_duty(); 
   TURN_ON_MOSFETS; 
  } 
  else if ((bat_volts > MIN_BAT_VOLTS) && (bat_volts < MAX_BAT_VOLTS) && (sol_volts > bat_volts)) {
   pwm = PWM_START; 
   set_pwm_duty();
   charger_state = on; 
   TURN_ON_MOSFETS; 
  } 
  break;
```

```
 default:
    TURN_OFF_MOSFETS; 
    break;
  }
}
void loop() 
{
  read_data(); //Lettura degli ingressi
  run_charger(); 
 print_data(); \frac{1}{2} //Visualizza tramite seriale o display i dati
  lcd.setCursor(0,0); 
  lcd.print("Vpv=");
  lcd.print (sol_volts);
  lcd.setCursor(0, 1);
  lcd.print("Ipv=");
  lcd.print (sol_amps);
  lcd.setCursor(10,0);
  lcd.print("PWM=");
  lcd.print(pwm);
  if ((seconds - prev_seconds) > 0) { 
   prev_seconds = seconds;
   read_data(); 
   run_charger();
   print_data(); 
  }
}
//----------------------------------------------------------------------------------------------------
```
### <span id="page-56-0"></span>**6 Prove e collaudi**

![](_page_56_Picture_1.jpeg)

**Figura 42 - Banco di prova**

<span id="page-56-1"></span>E' stato allestito un banco di prova che la figura descrive schematicamente. Nel cortile del capannone sono stati installati, su degli appostiti supporti, dei pannelli fotovoltaici. Dai pannelli partono i cavi che raggiungono la sala prove e collaudi. Prima di essere connessi alla scheda da testare, è interposto un sezionatore per applicazioni in corrente continua. La scheda è collegata al *PC* (per le comunicazioni con il microcontrollore) e ad un oscilloscopio per la misura dei parametri più importanti (tensione di ingresso e di uscita, corrente e potenza in ingresso). L'uscita della scheda è collegata al pacco batterie passando per un fusibile di protezione.

I test e i collaudi hanno sempre accompagnato la realizzazione e l'evoluzione di questo progetto, dalle prime versioni su schede '*millefori*' fino all'ultima versione completa e professionale.

Grazie all'oscilloscopio è stato verificato che la frequenza di lavoro scelta (*50 kHz*), in accordo con gli altri componenti del circuito, permette al convertitore di lavorare in modalità *CCM* (cioè funzionamento in modo continuo). Per ottenere questo tipo di funzionamento è necessario che l'induttore di uscita non si scarichi mai, ma che la corrente che lo attraversi oscilli in un intervallo espresso in percentuale tra il valore nominale e zero. Si è visto perciò che il dimensionamento dei componenti è corretto e il *ripple* sulla corrente di uscita è limitato al 50 %.

Per verificare la corretta implementazione dell'algoritmo *MPPT* è stato simulato un repentino ombreggiamento dei pannelli, condizione che 'sposta' il punto di *MPP* sulla nuova caratteristica *V/I* degli stessi. Si è visto come il sistema ha cercato ed è riuscito a spostarsi in un nuovo punto di lavoro, massimizzando l'estrazione di potenza dai pannelli.

I risultati ottenuti hanno permesso stabilire il corretto funzionamento del dispositivo nei confronti di quelle che sono state le specifiche richieste. Il prodotto finito è un regolatore di carica con le seguenti specifiche:

 $V_{in} = 40 V$  $V_{out} = 24 V$  $I_{in} = 20 A$ 

 $I_{out}$  = non limitata dal regolatore

### <span id="page-58-0"></span>**7 Conclusioni**

I regolatori di carica presenti in commercio sonno progettati per *general purpose* perciò è difficile trovare un dispositivo che abbia tutte le caratteristiche desiderate e spesso capita che qualora siano soddisfatte tutte le specifiche, la scheda elettronica sia in grado di svolgere delle funzioni in più non sfruttabili nell'applicazione d'interesse che di fatto sono un costo inutile che il cliente paga. La realizzazione di un dispositivo ad hoc che soddisfi tutte le esigenze dell'azienda senza inutili esuberanze è il motivo che spinge gli imprenditori ad investire in nello sviluppo di prodotti di questo tipo.

Questa scheda elettronica è il frutto di un lungo lavoro di studio e di sperimentazioni atte ad ottenere un prodotto che fosse il più possibile in linea con le esigenze di *Generich Srl* che è l'azienda che mi ha ospitato e mi ha offerto gli strumenti necessari per lo sviluppo di questo progetto.

In particolare la scheda si differenzia da quelle che sono le soluzioni attualmente in commercio, per alcune caratteristiche quali ad esempio la versatilità e la modularità. La scheda ha un carattere modulare in quanto a seconda di quelle che saranno le esigenze del cliente sarà possibile dotarla di un diplay alfanumerico oppure di un semplice indicatore di stato del sistema a led (modulo sicuramente meno performante, ma più economico) inoltre la scheda per la misura della corrente che le batterie stanno erogando, è anch'essa un accessorio che permette di avere una stima più precisa dello stato di carica degli accumulatori. Ritengo pertanto che sia possibile definire un *'core device'* rappresentato dalla scheda di potenza e dal modulo con il microcontrollore e si possa pensare di studiare nuove versioni di questo dispositivo, partendo da queste unità hardware.

Per quanto concerne il '*Vitality SM10*' che è l'assemblato del quale questo progetto farà parte, mi sento di esprimere un'ottimistica previsione di vendita.

Questa unità di generazione portatile è un dispositivo contraddistinto da una forte versatilità e in grado di adeguarsi a funzionare in svariati campi quali ad esempio: l'edilizia, l'agricoltura e in qualsiasi altro campo di applicazione nel quale

l'allacciamento alla rete elettrica o la reperibilità del combustibile (per il funzionamento dei tradizionali generatori a gasolio) siano difficoltosi o troppo onerosi.

Il consolidamento di questo tipo di tecnologie offrirà ai progettisti una soluzione alternativa all'allacciamento ala rete elettrica specie in applicazioni particolari (isolate e dai consumi limitati). Si offrirà inoltre un'alternativa ai tradizionali generatori a combustibile fossile, che anche grazie alle tematiche di tutela dell'ambiente, sempre più diffuse e sempre più appartenenti alla cultura di ognuno di noi, faranno da catalizzatore alla diffusione di questo tipo di apparecchiature.

Consulenze e collaborazioni esterne:

- *SEACC batteries* selezione degli accumulatori e assistenza per le prove sugli stessi
- *Texas instruments* campionatura di *MOSFET* per lo sviluppo dei prototipi
- *Maxim integrated* campionatura di *MAX4080* per lo sviluppo dei prototipi
- *Lem* campionatura e consulenza per la scelta e la taratura del sensore di corrente più adeguato
- *Wurth elektronik* campionatura e consulenza per la scelta dell'induttore di uscita al convertitore
- *ICS Srl* campionatura circuiti stampati professionali

#### Bibliografia

- Appunti 'Tecnologie elettriche innovative' ing. D. Fabiani
- "MPPT. Regolatori fotovoltaici" di Lucio Sciamanna
- "PCB facile e veloce. Guida facile allo sbroglio dei circuiti stampati" di Lucio Sciamanna
- "Regolatori e Batterie" di Giuseppe Zella
- Appunti 'Circuiti elettronici di potenza e conversione fotovoltaica dell'energia' Prof. G. Grandi
- Appunti 'Propulsione elettrica' ing. C.Rossi
- Appunti 'Sensori e trasduttori per l'industria e l'ambiente' Prof. G. Pasini
- Texas Instruments 'LM2575' datasheet
- Texas Instruments 'Efficiency of synchronous versus nonsynchronous buck converters'

#### *Ringraziamenti*

Vorrei ringraziare tutte le persone che mi sono state vicine e che mi hanno accompagnato in tutti questi anni di università.

Un ringraziamento in particolare ai miei famigliari che sono stati il principale sponsor di questo mio lungo cammino.

Un grazie di cuore agli amici di sempre della cumpa di spilla e ai miei 'fratelli' della pallavolo.

Un grazie di cuore anche a Max che è uno dei punti di riferimento delle mie amicizie universitarie e a Trave compagno insostituibile di avventure e sempre presente nei bei ricordi di questi anni di università.

Ringrazio anche Sofia che è stata e spero resterà a lungo un punto di riferimento della mia vita.

Un saluto infine a tutte le persone a me care che non ci sono più e che saranno sempre presente nei miei ricordi.